## Optimierende Compiler Datenflussanalyse

## Andreas Koch

FG Eingebettete Systeme und ihre Anwendungen Informatik, TU Darmstadt

Sommersemester 2010

イロトメタトメ ミドメ ミトー 毛

[OptComp](#page-197-0)

A. Koch

mbedded plications

<span id="page-0-0"></span> $2Q$ 

# **Organisatorisches**

[OptComp](#page-0-0)

embedded<br>systems +<br>applications

A. Koch

[Orga](#page-1-0)

<span id="page-1-0"></span> $299$ 

メロトメ 御 トメ 差 トメ 差 トッ 差し

Ab jetzt auszugsweise Material aus

Advanced Compiler Design and Implementation

**K ロ ト K 倒 ト K ミ ト K ミ ト** 

 $\Rightarrow$ 

 $2Q$ 

von Steven S. Muchnick, erschienen 1997 bei Morgan-Kaufman

ons [OptComp](#page-0-0) A. Koch **[Orga](#page-1-0)** [Propagation](#page-3-0)

# Copy Propagation

[OptComp](#page-0-0)

embedded<br>systems +<br>applications

A. Koch

Copy [Propagation](#page-3-0)

<span id="page-3-0"></span>

K ロ ▶ K @ ▶ K ミ K K ミ K 는 일 X O Q O

# Copy Propagation (CP)

## Viele Algorithmen legen Zwischenvariablen an

## **a := x + y; t1 = a;**

## • Zwischenvariablen

- **benötigen viel Speicher, viele Register**
- verursachen viele Kopieranweisungen **y := x**

イロト イ押 トイヨ トイヨト

• sind in vielen Fällen unnötig

## ➥Beseitigen durch

- $\bigcirc$  Copy Propagation ( $\rightarrow$  Muchnick 12.5)
- **Dead Code Elimination**

 $\Omega$ 

[OptComp](#page-0-0) A. Koch

# Copy Propagation (CP)

Viele Algorithmen legen Zwischenvariablen an

**a := x + y; t1 = a;**

- **a** Zwischenvariablen
	- **·** benötigen viel Speicher, viele Register
	- verursachen viele Kopieranweisungen **y := x**

 $\left\{ \begin{array}{ccc} 1 & 0 & 0 \\ 0 & 1 & 0 \end{array} \right.$ 

• sind in vielen Fällen unnötig

➥Beseitigen durch

- $\bigcirc$  Copy Propagation ( $\rightarrow$  Muchnick 12.5)
- <sup>2</sup> Dead Code Elimination

 $\Omega$ 

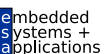

**[OptComp](#page-0-0)** 

A. Koch

# Copy Propagation (CP)

Viele Algorithmen legen Zwischenvariablen an

 $\bullet$  **a** :=  $x + y$ ; **t1** = **a**;

- **a** Zwischenvariablen
	- benötigen viel Speicher, viele Register
	- verursachen viele Kopieranweisungen **y := x**

- sind in vielen Fällen unnötig
- ➥Beseitigen durch
	- $\bullet$  Copy Propagation ( $\rightarrow$  Muchnick 12.5)
	- **2** Dead Code Elimination

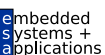

## **[OptComp](#page-0-0)**

A. Koch

**Copy** [Propagation](#page-3-0)

 $\Omega$ 

# Idee Copy Propagation (CP)

- Versuche zur Compile-Zeit Aussagen über Laufzeitverhalten zu machen
	- "Simulation" des Programmes
- Falls möglich, benutze immer Originalvariable statt Kopie
	- Eingabe: **a:=x+y; b:=x+y;**
	- Nach SSA/Red.Elim./AST: **a:=x+y; t1:=a; b:=t1;**
	- Nach CP: **a:=x+y; t1:=a; b:=a;**
	- Nach Dead Code-Elimination: **a:=x+y; b:=a;**
- Vorgehen
	- Stelle fest, wenn Originalvariablen zwischen ihrer Berechnung . . .
	- ... und Ihrer Verwendung nicht überschrieben werden

## Lokale und globale Phasen

 $2Q$ 

[OptComp](#page-0-0) A. Koch

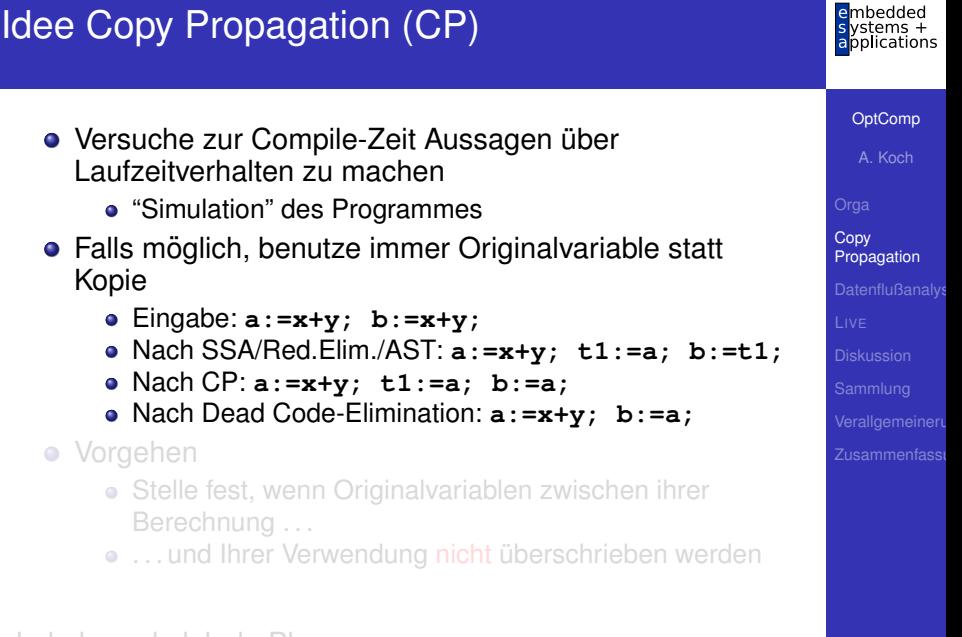

Lokale und globale Phasen

 $QQ$ 

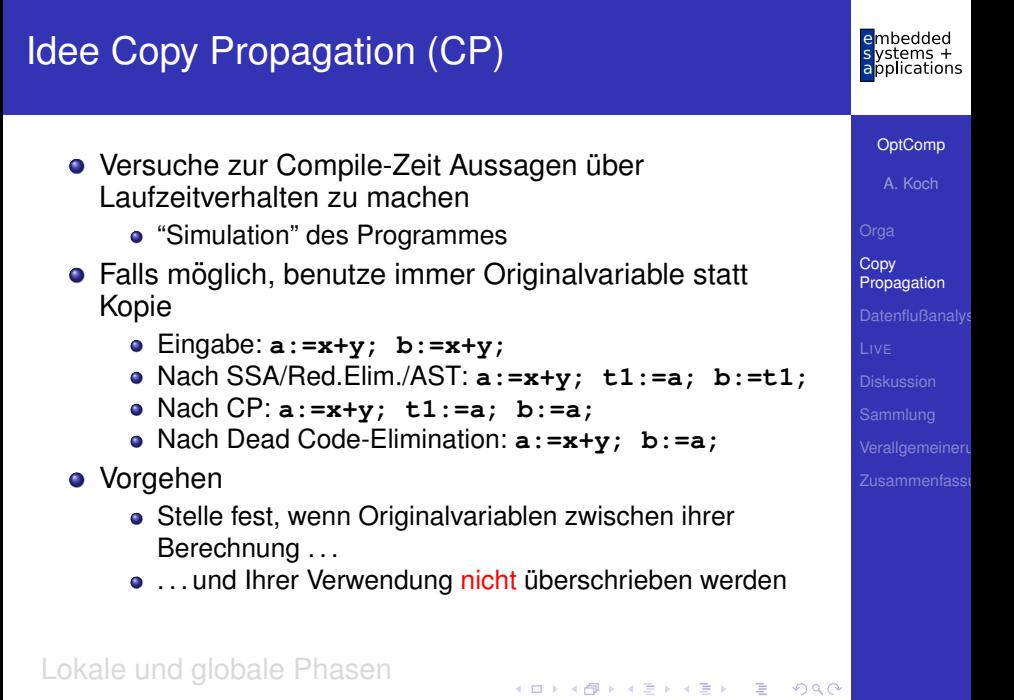

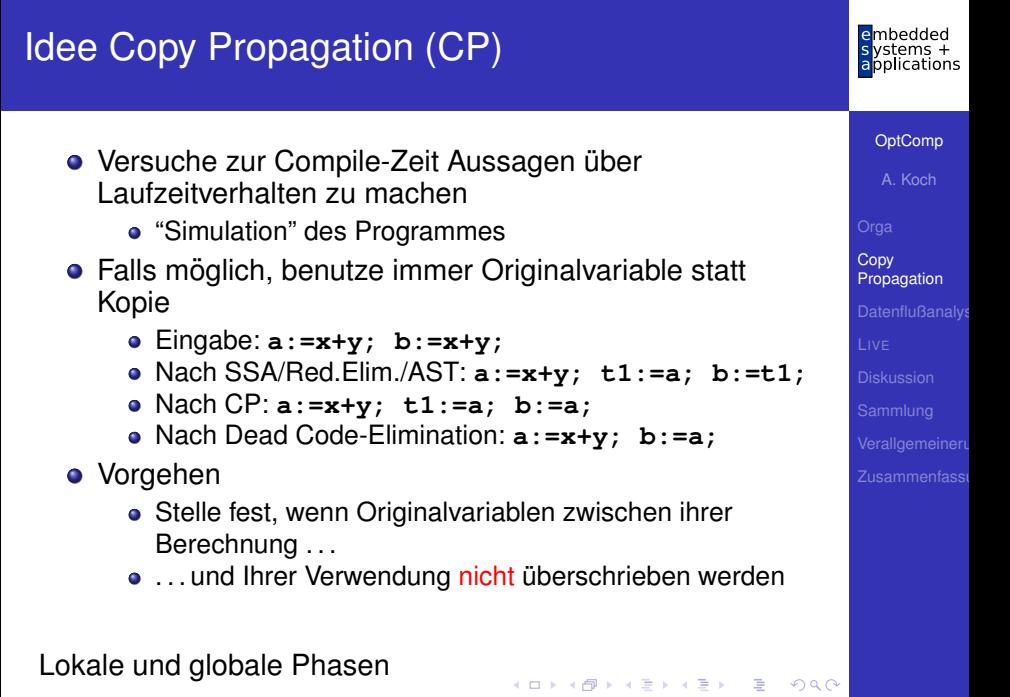

Speichere: Zuordnung von Originalvariablen *w* an Kopien *v* für eine Zuweisung  $v := w$ 

Tupel (*v*, *w*)

- Zielvariable *v*
- **•** Originalvariable  $w$

Die Menge der verfügbaren Kopieranweisungen ACP sind all die (*v*, *w*), bei denen weder *v* noch *w* zwischen Definition und der betrachteten Stelle des Programmes überschrieben wurden.

A. Koch

Speichere: Zuordnung von Originalvariablen *w* an Kopien *v* für eine Zuweisung  $v := w$ 

Tupel  $(v, w)$ 

- Zielvariable *v*
- Originalvariable *w*

Die Menge der verfügbaren Kopieranweisungen ACP sind all die (*v*, *w*), bei denen weder *v* noch *w* zwischen Definition und der betrachteten Stelle des Programmes überschrieben wurden.

 $\left\{ \begin{array}{ccc} 1 & 0 & 0 \\ 0 & 1 & 0 \end{array} \right. \times \left\{ \begin{array}{ccc} \frac{1}{2} & 0 & 0 \\ 0 & 0 & 0 \end{array} \right. \times \left\{ \begin{array}{ccc} \frac{1}{2} & 0 & 0 \\ 0 & 0 & 0 \end{array} \right.$ 

A. Koch **Copy** [Propagation](#page-3-0)

**[OptComp](#page-0-0)** 

 $QQ$ 

Speichere: Zuordnung von Originalvariablen *w* an Kopien *v* für eine Zuweisung  $v := w$ 

Tupel (*v*, *w*)

- Zielvariable *v*
- Originalvariable *w*

## ACP (*available copies*)

Die Menge der verfügbaren Kopieranweisungen ACP sind all die (*v*, *w*), bei denen weder *v* noch *w* zwischen Definition und der betrachteten Stelle des Programmes überschrieben wurden.

 $\left\{ \begin{array}{ccc} 1 & 0 & 0 \\ 0 & 1 & 0 \end{array} \right. \times \left\{ \begin{array}{ccc} \frac{1}{2} & 0 & 0 \\ 0 & 0 & 0 \end{array} \right. \times \left\{ \begin{array}{ccc} \frac{1}{2} & 0 & 0 \\ 0 & 0 & 0 \end{array} \right.$ 

 $QQ$ 

**[OptComp](#page-0-0)** 

A. Koch

## Datenstrukturen für Lokale CP 2

## Realisierung von ACP bestimmt Gesamtlaufzeit des Verfahrens abhängig von Anzahl von Kopieranweisungen n.

イロメ イタメ イミメ イミメー

- Lineare Suche: *O*(*n* 2 )
- Baumstruktur: *O*(*n* log *n*)
- $\bullet$  Hash:  $O(n)$

### [OptComp](#page-0-0)

A. Koch

**Copy** [Propagation](#page-3-0)

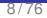

 $\Omega$ 

Realisierung von ACP bestimmt Gesamtlaufzeit des Verfahrens abhängig von Anzahl von Kopieranweisungen *n*.

- Lineare Suche: *O*(*n* 2 )
- Baumstruktur: *O*(*n* log *n*)
- $\bullet$  Hash:  $O(n)$

 $\Omega$ 

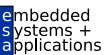

## **[OptComp](#page-0-0)**

A. Koch

Hilfsfunktion: Liefere zu verwendenden Operand für opnd. ggf. ausgetauscht durch eine in ACP vorhandene Originalvariable

```
func Copy Value (opnd, ACP) : Var
 Operand
 Set<Pair<Var.Var>> ACP: // Menge der (v.w)
 Pair<Var, Var> acp; // ein (v, w)foreach acp in ACP do
   if opnd.kind == VARIABLE &6 opnd.name == acp.first() then
     return acp.second(): // gefunden, verwende Originalvar.
   endif
 endfor
 return opnd.name; // Ziel nicht gefunden, alter Opnd. zurück
```
 $\mathbf{A} \equiv \mathbf{A} + \mathbf{A} + \math$ 

henhedr

OptComp

A Koch

Copy Propagation

plications

 $QQ$ 

Hilfsfunktion: Liefere zu verwendenden Operand für opnd. ggf. ausgetauscht durch eine in ACP vorhandene Originalvariable

```
func Copy_Value(opnd, ACP) : Var
 Operand
                    opnd:
  Set<Pair<Var, Var>> ACP; // Menge der (v,w)
begin
 Pair<Var, Var> acp; // ein (v, w)foreach acp in ACP do
    if opnd. kind == VARIABLE &6 opnd. name == acp. first() then
      return acp.second(): // gefunden, verwende Originalvar.
    endif
 endfor
 return opnd.name; // Ziel nicht gefunden, alter Opnd. zurück
and
```
OptComp A Koch Copy Propagation

henhedr

lications

## Hilfsfunktion: Entferne eine überschriebene Variable v aus **ACP**

```
proc Remove ACP (ACP, varname)
  var Set<Pair<Var.Var>> ACP:
      Var varname:
  Set<Pair<Var, Var>> temp = ACP.copy(); // Löschen bei Iterat.
 Pair<Var, Var> acp;
                                         // Paar (v, w)forach acp in temp do
    if acp.first() == varname || acp.second() == varname then
      ACP.remove(acp);
    endif
  endfor
and
```
イロト イ母 トイヨ トイヨ トーヨー

 $2Q$ 

henhedr

polications

OptComp

A Koch

Hilfsfunktion: Entferne eine überschriebene Variable v aus **ACP** 

```
proc Remove_ACP (ACP, varname)
 var Set<Pair<Var.Var>> ACP:
      Var varname:
begin
  Set<Pair<Var, Var>> temp = ACP.copy(); // Löschen bei Iterat.
 Pair<Var, Var> acp;
                                         // Paar (v, w)forach acp in temp do
    if acp.first() == variance || acp.ssecond() == variance thenACP.remove(acp);
    endif
 endfor
and
```
メロメメ 倒す メミメメ ミメーミ

 $2Q$ 

henhedr

OptComp

A Koch

Copy Propagation

plications

```
OptComp
                                                                     A. Koch
                                                                   Copy
                                                                   Propagation
proc Local_Copy_Prop(b)
  Block b;
begin
  Set<Pair<Var,Var>> ACP = Set.empty();
  Instruction i;
  foreach i in b.instructions() do
    if (i instanceof Expression) then // benutzende Auftreten
      if (i == "a + b") then // Bin.Exp.
        i.opnds.a.name := Copy_Value(i.opnds.a.name, ACP);
        i.opnds.b.name := Copy_Value(i.opnds.b.name, ACP);
      else if (i == "-a") then // Un.Exp.
        i.opnds.a.name := Copy_Value(i.opnds.a.name, ACP);
      else if (i == "f(a)") then // List.Exp.
        i.opnds.a.name := Copy_Value(i.opnds.a.name, ACP);
      else if ... // andere lesende Instruktionsarten
      endif
    else if (i == "LHS := RHS") then // Zuweisung
      Remove_ACP(ACP, i.LHS.name); // entferne überschr. Var.
      if (RHS instanceof Var && LHS != RHS) then // Kopie?
        ACP.add(new Pair(LHS, RHS));
      endif
    endif
  endfor
end 11/76 and 11/76 and 11/76 and 11/76 and 11/76 and 11/76 and 11/76 and 11/76 and 11/76
```
embedded applications

## Beispiel Lokale CP

i.

i.

Ĭ.

J.

à. i.

i.

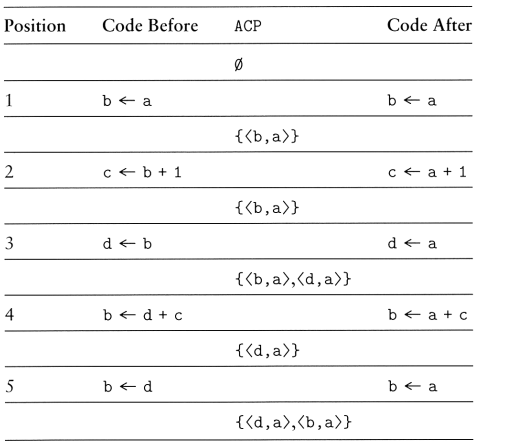

embedded<br>systems +<br>applications

[OptComp](#page-0-0)

A. Koch

Copy [Propagation](#page-3-0)

Muchnick, Fig 12.25

## Ansatz Globale CP

## **• Basiert auf Datenflussanalyse**

- Welche Kopieranweisungen erreichen Verwendungen ihrer LHS intakt?
- Intakt: Weder LHS noch RHS überschrieben!
- Erweiterte Darstellung (*v*, *w*, *b*, *p*)
	- *b* ist Block der Zuweisung  $v := w$
	- *p* ist Position der Zuweisung  $v := w$  innerhalb des Blockes *b* (z.B. Nummer der Anweisung)

イロト 不優 トイモト 不正下

**Copy** 

[OptComp](#page-0-0) A. Koch

 $\Omega$ 

## Ansatz Globale CP

- **Basiert auf Datenflussanalyse** 
	- Welche Kopieranweisungen erreichen Verwendungen ihrer LHS intakt?
	- Intakt: Weder LHS noch RHS überschrieben!
- Erweiterte Darstellung (*v*, *w*, *b*, *p*)
	- *b* ist Block der Zuweisung  $v := w$
	- *p* ist Position der Zuweisung  $v := w$  innerhalb des Blockes *b* (z.B. Nummer der Anweisung)

**K ロ > K 個 > K ミ > K ミ >** 

#### [OptComp](#page-0-0)

A. Koch

#### **Copy** [Propagation](#page-3-0)

つへへ

## Hilfsmengen für globale CP

## COPY(*b*)

Menge der (*v*, *w*, *b*, *p*), bei denen bei einer Kopieranweisung  $v := w$  im Block *b* weder *v* noch *w* vor Ende des Blockes Ziel einer Zuweisung sind.

Menge der  $(t, u, d, q)$  mit  $d \neq b$ , bei denen *t* und/oder *u* in Block *b* Ziel einer Zuweisung sind.

イロト イタト イミト イミト 一毛

lications

## **[OptComp](#page-0-0)**

A. Koch

**Copy** [Propagation](#page-3-0)

 $QQ$ 

## Hilfsmengen für globale CP

## COPY(*b*)

Menge der (*v*, *w*, *b*, *p*), bei denen bei einer Kopieranweisung  $v := w$  im Block *b* weder *v* noch *w* vor Ende des Blockes Ziel einer Zuweisung sind.

## KILL(*b*)

Menge der  $(t, u, d, q)$  mit  $d \neq b$ , bei denen *t* und/oder *u* in Block *b* Ziel einer Zuweisung sind.

イロメ イタメ イモメ イモメー

lications

**[OptComp](#page-0-0)** 

A. Koch

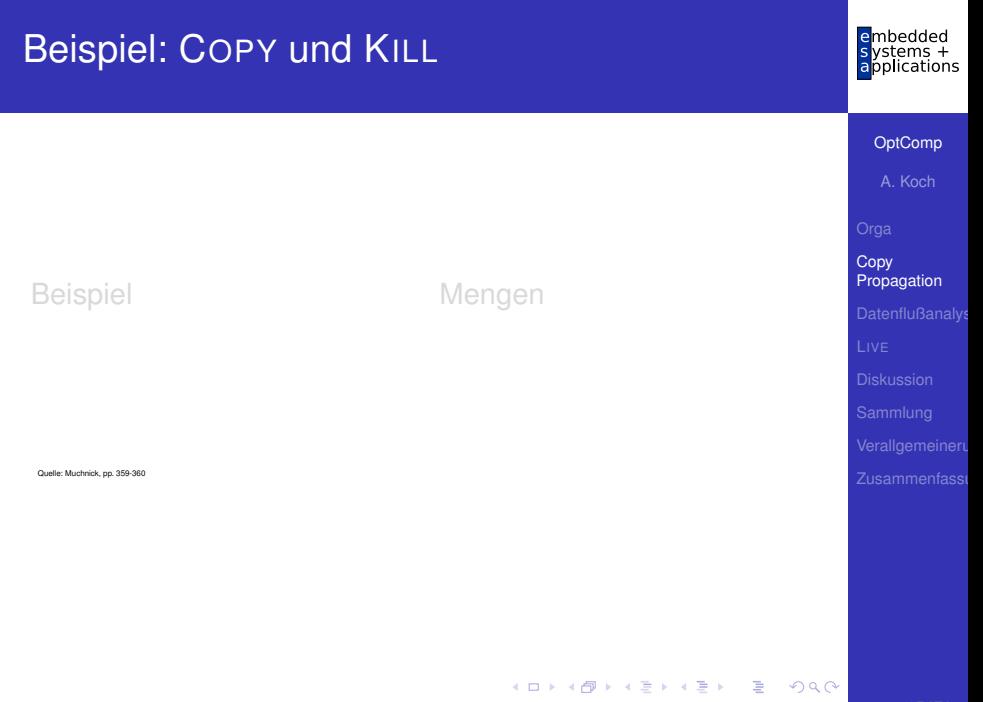

## Beispiel: COPY und KILL

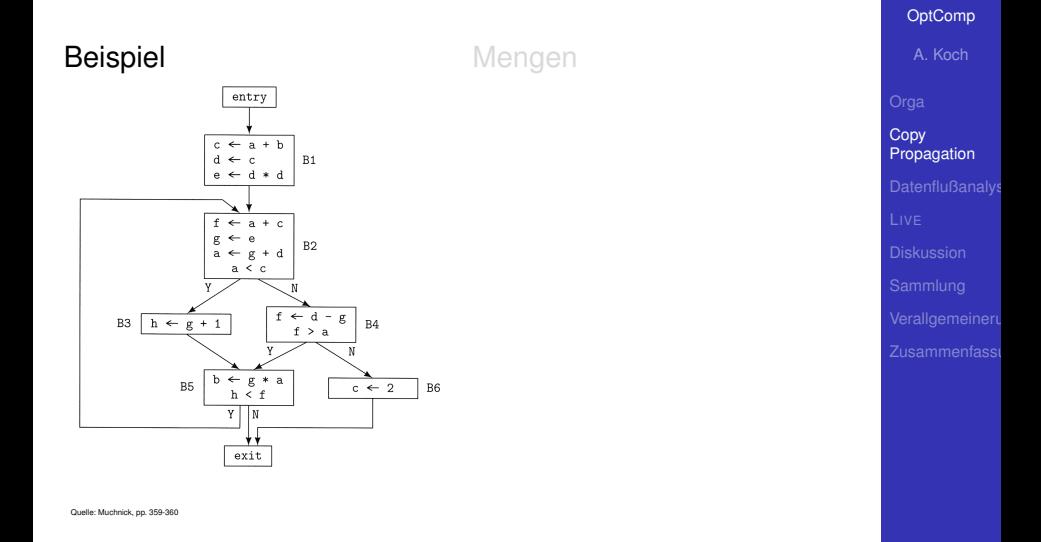

メロトメ 伊 トメ 君 トメ 君 トー

重

 $299$ 

embedded  $v$ stems + applications

## Beispiel: COPY und KILL

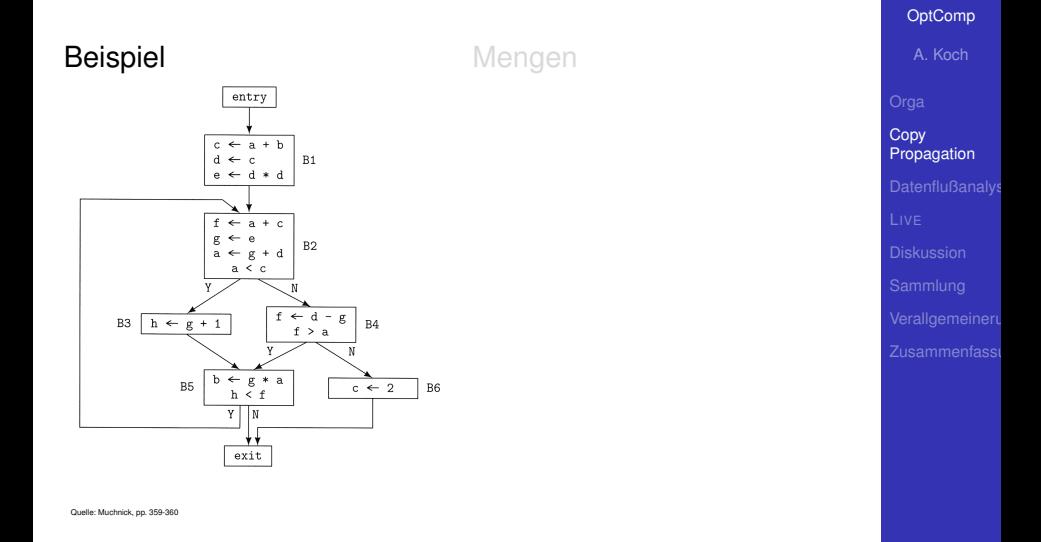

メロトメ 伊 トメ 君 トメ 君 トー

重

 $299$ 

embedded  $v$ stems + applications

# Beispiel: COPY und KILL

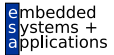

## Beispiel

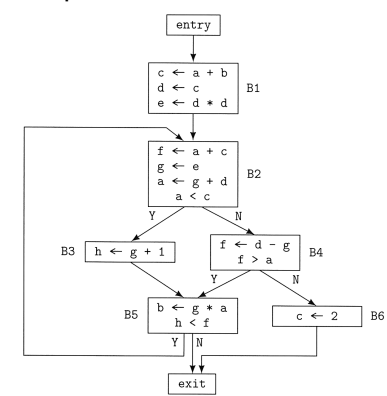

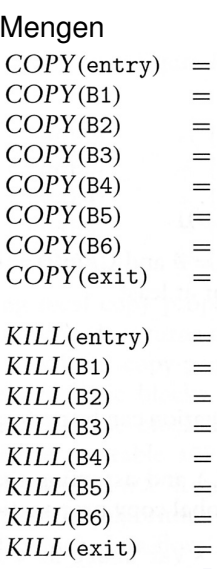

 $\emptyset$ 

Ø Ø

Ø

Ø Ø

Ø

Ø

Ø

Ø Ø

Ø

 $\{\langle d, c, B1, 2 \rangle\}$ 

 $\{\langle g, e, B2, 2 \rangle\}$ 

 $\{\langle g, e, B2, 2 \rangle\}$ 

 $\{\langle d, c, B1, 2 \rangle\}$ 

 $\cdot$   $\infty$ 

## [OptComp](#page-0-0) A. Koch

## CPIN(*b*)

Menge von Kopieranweisungen (*t*, *u*, *d*, *q*), die zu Beginn des Blocks *b* intakt sind.

Menge von Kopieranweisungen (*t*, *u*, *d*, *q*), die am Ende eines Blocks *b* intakt sind.

イロト イタト イミト イミト 一毛

A. Koch **Copy** [Propagation](#page-3-0)

[OptComp](#page-0-0)

lications

 $QQ$ 

## CPIN(*b*)

Menge von Kopieranweisungen (*t*, *u*, *d*, *q*), die zu Beginn des Blocks *b* intakt sind.

## CPOUT(*b*)

Menge von Kopieranweisungen (*t*, *u*, *d*, *q*), die am Ende eines Blocks *b* intakt sind.

 $(1 - 1)$   $(1 - 1)$   $(1 - 1)$   $(1 - 1)$   $(1 - 1)$   $(1 - 1)$   $(1 - 1)$   $(1 - 1)$   $(1 - 1)$   $(1 - 1)$   $(1 - 1)$   $(1 - 1)$   $(1 - 1)$ 

ications

**[OptComp](#page-0-0)** 

A. Koch

**Copy** [Propagation](#page-3-0)

 $200$ 

## Vorgehensweise bei Aufstellen der Gleichungen

- Nur solche Kopieranweisungen sind am Anfang eines Blockes verfügbar ...
- ... die an allen Enden von Vorgängern verfügbar waren
- Startwerte für iterative Lösung
	- CPIN(entry): Startblock hat keine Kopieranweisungen zur Verfügung
	- CPIN(b),  $b \neq$  entry: Alle anderen Blöcke haben alle in der ganzen Prozedur auftretenden Kopieranweisungen zur Verfügung

 $\left\{ \begin{array}{ccc} 1 & 0 & 0 \\ 0 & 1 & 0 \end{array} \right.$ 

• Wird schrittweise eingeschränkt

 $2Q$ 

## ications

## OptComp

A Koch

Vorgehensweise bei Aufstellen der Gleichungen

- Nur solche Kopieranweisungen sind am Anfang eines Blockes verfügbar ...
- **...** die an allen Enden von Vorgängern verfügbar waren
- Startwerte für iterative Lösung
	- CPIN(entry): Startblock hat keine Kopieranweisungen zur Verfügung
	- CPIN(b),  $b \neq$  entry: Alle anderen Blöcke haben alle in der ganzen Prozedur auftretenden Kopieranweisungen zur Verfügung

• Wird schrittweise eingeschränkt

 $2Q$ 

#### OptComp

A Koch

Vorgehensweise bei Aufstellen der Gleichungen

- Nur solche Kopieranweisungen sind am Anfang eines Blockes verfügbar ...
- **...** die an allen Enden von Vorgängern verfügbar waren
- Startwerte für iterative Lösung
	- CPIN(entry): Startblock hat keine Kopieranweisungen zur Verfügung
	- CPIN $(b)$ ,  $b \neq$  entry: Alle anderen Blöcke haben alle in der ganzen Prozedur auftretenden Kopieranweisungen zur Verfügung

 $\left\{ \begin{array}{ccc} 1 & 0 & 0 \\ 0 & 1 & 0 \end{array} \right.$ 

• Wird schrittweise eingeschränkt

 $QQ$ 

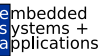

## OptComp

A Koch

$$
CPIN(b) = \bigcap_{d \in pred(b)} CPOUT(d)
$$
  
CPOUT(b) = COPY(b) ∪ (CPIN(b) – KILL(b))

mit Initialisierung

$$
CPIN(entry) = \emptyset
$$
  
\n
$$
CPIN(b) = \bigcup_{d \in \text{Block}} \text{COPY}(d) , \text{für } b \neq \text{entry}
$$

メロトメ 伊 トメ ミトメ ミト

E

 $2Q$ 

[Orga](#page-1-0) Copy [Propagation](#page-3-0) L[IVE](#page-49-0)

[OptComp](#page-0-0)

ons
#### embedded Beispiel: Initialisierung  $v$ stems + applications COPY(entry) = ∅ **[OptComp](#page-0-0) COPY(B1)** = { $\langle d, c, B1, 2 \rangle$ }<br>**COPY(B2)** = { $\langle g, e, B2, 2 \rangle$ } A. Koch  $= \{ \langle \varrho, e, B2, 2 \rangle \}$  $COPY(B3) = \emptyset$ **Copy**  $COPY(B4) = \emptyset$ [Propagation](#page-3-0)  $COPY(B5) = \emptyset$  $COPY(B6) = \emptyset$  $COPY(exit) = \emptyset$  $CPIN(entry) =$  $CPIN(B1) =$ d, c, B1, 2*)* ,  $\langle g, e, B2, 2 \rangle$  }  $CPIN(B2) =$ d, c, B1, 2*)* ,  $\langle g, e, B2, 2 \rangle$  }  $CPIN(B3) =$ d, c, B1, 2 $\rangle$ ,  $\langle g,e,B$ 2, 2 $\rangle$   $\rbrace$  $CPIN(B4) =$ d, c, B1, 2 $\rangle$ ,  $\langle g,e,B$ 2, 2 $\rangle$   $\rbrace$  $CPIN(B5) =$ *d, c, B*1,2 $\rangle$ ,  $\langle g, e, B$ 2,2 $\rangle$ }  $CPIN(B6) =$ *d, c, B*1,2 $\rangle$ ,  $\langle g, e, B$ 2,2 $\rangle$ }  $CPIN(exit)$  =  $\left\{ \begin{array}{ccc} 1 & 0 & 0 \\ 0 & 1 & 0 \end{array} \right.$ Þ  $2Q$

#### embedded Beispiel: Initialisierung  $v$ stems + applications COPY(entry) = ∅ **[OptComp](#page-0-0) COPY(B1)** = { $\langle d, c, B1, 2 \rangle$ }<br>**COPY(B2)** = { $\langle g, e, B2, 2 \rangle$ } A. Koch COPY(B2) = {h*g*,*e*, *B*2, 2i}  $COPY(B3) = \emptyset$ **Copy**  $COPY(B4) = \emptyset$ [Propagation](#page-3-0)  $COPY(B5) = \emptyset$  $COPY(B6) = \emptyset$  $COPY(exit) = \emptyset$  $CPIN(entry) =$  $\varnothing$  $CPIN(B1) =$ d, c, B1, 2 $\rangle$ ,  $\langle g, e, B2, 2 \rangle$  }  $CPIN(B2) =$ d, c, B1, 2 $\rangle$ ,  $\langle g, e, B2, 2 \rangle$  }  $CPIN(B3) =$ d, c, B1, 2 $\rangle$ ,  $\langle g, e, B$ 2, 2 $\rangle$ }  $CPIN(B4) =$ d, c, B1, 2 $\rangle$ ,  $\langle g, e, B$ 2, 2 $\rangle$ }  $CPIN(B5) =$ *d*, c, B1, 2),  $\langle g, e, B2, 2 \rangle$  }  $CPIN(B6) =$ *d*, c, B1, 2),  $\langle g, e, B2, 2 \rangle$  }  $CPIN(exit)$  = ∅  $\left\{ \begin{array}{ccc} 1 & 0 & 0 \\ 0 & 1 & 0 \end{array} \right.$  $299$

Þ

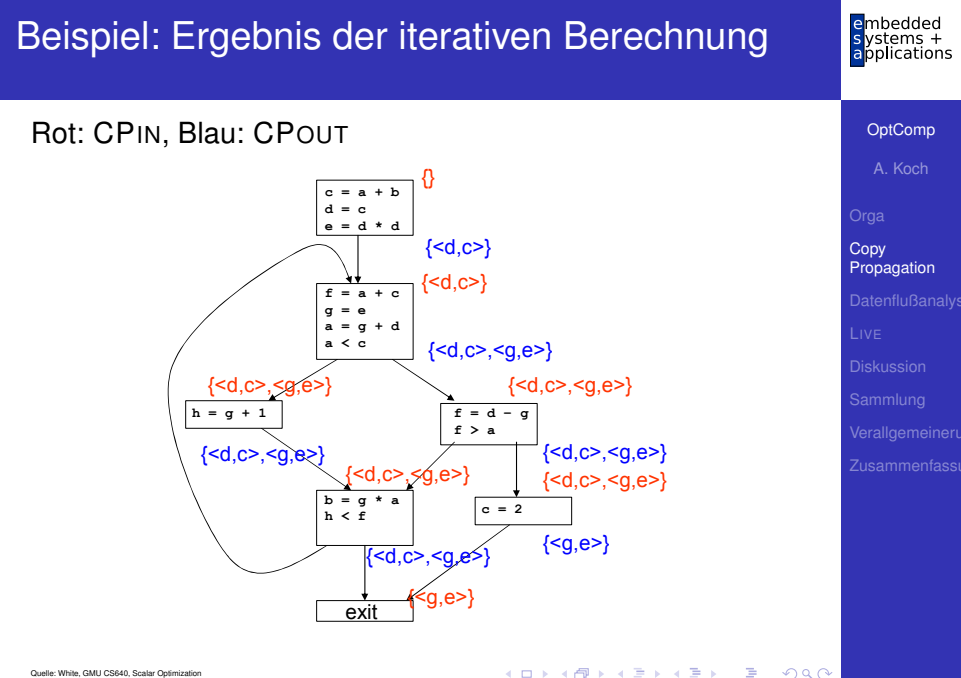

 $QQ$ 

## Weitere Vorgehensweise bei der globalen CP

### Werte berechnete Daten nun pro Block aus

- Vorgehen: **Local Copy Prop** beginnt nun nicht mehr mit leerer ACP-Menge
- **... sondern: Initialisiere ACP-Menge für Block b aus** CPIN(*b*)
- Analog zu: VN auf EBB und Region (DVNT),  $\rightarrow$  7. Block

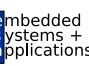

**[OptComp](#page-0-0)** 

A. Koch

**Copy** [Propagation](#page-3-0)

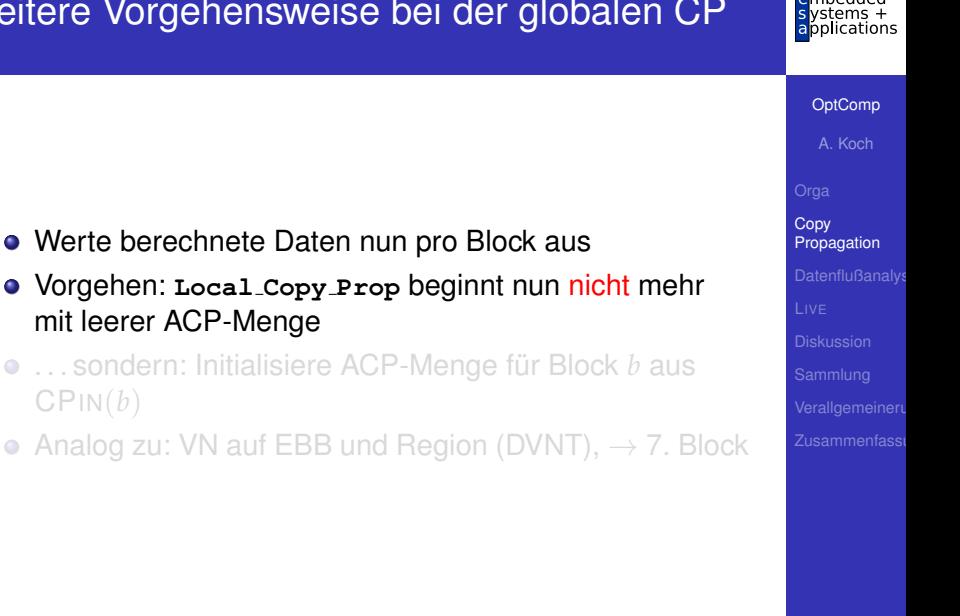

CPIN(*b*)

 $\Omega$ 

## Weitere Vorgehensweise bei der globalen CP

- Werte berechnete Daten nun pro Block aus
- Vorgehen: **Local Copy Prop** beginnt nun nicht mehr mit leerer ACP-Menge
- **●** ... sondern: Initialisiere ACP-Menge für Block *b* aus CPIN(*b*)
- Analog zu: VN auf EBB und Region (DVNT),  $\rightarrow$  7. Block

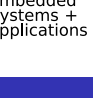

**[OptComp](#page-0-0)** 

A. Koch

**Copy** [Propagation](#page-3-0)

 $\Omega$ 

## Weitere Vorgehensweise bei der globalen CP

- Werte berechnete Daten nun pro Block aus
- Vorgehen: **Local Copy Prop** beginnt nun nicht mehr mit leerer ACP-Menge
- **●** ... sondern: Initialisiere ACP-Menge für Block *b* aus CPIN(*b*)
- Analog zu: VN auf EBB und Region (DVNT),  $\rightarrow$  7. Block

#### **[OptComp](#page-0-0)**

A. Koch

**Copy** [Propagation](#page-3-0)

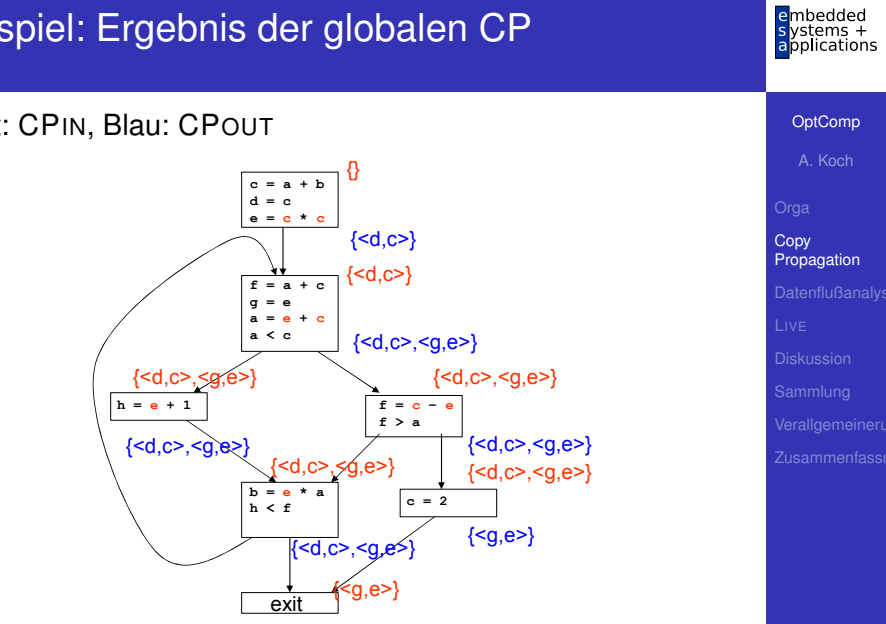

メロメメ 御 メメ きょくきょうき

[OptComp](#page-0-0)

mbedded s ystems +<br>applications

A. Koch

[Datenflußanalys](#page-44-0)

<span id="page-44-0"></span> $299$ 

### **•** Treffe Aussagen

- ... über Laufzeitverhalten von Programm
- . . . zur Compile-Zeit
- Mittel der Wahl
	- **•** Gleichungssysteme
	- Lösungsverfahren: Hier iterative, gibt aber auch andere

 $\left\{ \begin{array}{ccc} 1 & 0 & 0 \\ 0 & 1 & 0 \end{array} \right. \times \left\{ \begin{array}{ccc} \frac{1}{2} & 0 & 0 \\ 0 & 0 & 0 \end{array} \right. \times \left\{ \begin{array}{ccc} \frac{1}{2} & 0 & 0 \\ 0 & 0 & 0 \end{array} \right.$ 

## **• Anwendung**

- Finde Anwendungsstellen von Optimierungen
- Beweise, das Anwendung sicher ist  $\bullet$

Weiteres Beispiel: *Live Variables*

つへへ

[OptComp](#page-0-0) A. Koch

[Propagation](#page-3-0) **[Datenflußanalys](#page-44-0)** 

### **•** Treffe Aussagen

- ... über Laufzeitverhalten von Programm
- . . . zur Compile-Zeit
- Mittel der Wahl
	- **•** Gleichungssysteme
	- Lösungsverfahren: Hier iterative, gibt aber auch andere

### **• Anwendung**

- Finde Anwendungsstellen von Optimierungen
- Beweise, das Anwendung sicher ist  $\bullet$

Weiteres Beispiel: *Live Variables*

 $\Omega$ 

**[OptComp](#page-0-0)** A. Koch

[Propagation](#page-3-0) **[Datenflußanalys](#page-44-0)** 

### **•** Treffe Aussagen

- ... über Laufzeitverhalten von Programm
- . . . zur Compile-Zeit
- Mittel der Wahl
	- **•** Gleichungssysteme
	- Lösungsverfahren: Hier iterative, gibt aber auch andere

- **•** Anwendung
	- Finde Anwendungsstellen von Optimierungen
	- Beweise, das Anwendung sicher ist

Weiteres Beispiel: *Live Variables*

 $\Omega$ 

**[OptComp](#page-0-0)** A. Koch

[Propagation](#page-3-0) **[Datenflußanalys](#page-44-0)** 

### **•** Treffe Aussagen

- ... über Laufzeitverhalten von Programm
- . . . zur Compile-Zeit
- Mittel der Wahl
	- **•** Gleichungssysteme
	- Lösungsverfahren: Hier iterative, gibt aber auch andere

 $\left\{ \begin{array}{ccc} 1 & 0 & 0 \\ 0 & 1 & 0 \end{array} \right. \times \left\{ \begin{array}{ccc} \frac{1}{2} & 0 & 0 \\ 0 & 0 & 0 \end{array} \right. \times \left\{ \begin{array}{ccc} \frac{1}{2} & 0 & 0 \\ 0 & 0 & 0 \end{array} \right.$ 

- **•** Anwendung
	- Finde Anwendungsstellen von Optimierungen
	- Beweise, das Anwendung sicher ist

Weiteres Beispiel: *Live Variables*

#### **[Datenflußanalys](#page-44-0)**

**[OptComp](#page-0-0)** A. Koch

# Live Variables

[OptComp](#page-0-0)

embedded<br>systems +<br>applications

A. Koch

L[IVE](#page-49-0)

<span id="page-49-0"></span> $299$ 

メロメメ 御 メメ きょくきょう きっ

## Live Variables - Definition

### Live Variable

Eine Variable *v* ist *lebendig* (*live*) an einer Stelle *p* im Programm genau dann, wenn es im CFG einen Pfad von *p* zu einer Verwendung von *v* gibt, auf dem *v nicht* definiert wird.

イロト イ団 トイモ トイモト

目

 $\Omega$ 

henhedr lications

[OptComp](#page-0-0)

A. Koch

[Propagation](#page-3-0)

L[IVE](#page-49-0)

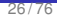

## Live Variables - Anwendung

- Nur live Variables müssen in Prozessorregistern gehalten werden
- Können bei der SSA-Konstruktion zur Eliminierung von Phi-Funktionen dienen
- Können zur Erkennung von uninitialisierten Variablen dienen
	-
- Können Basis direkter Optimierungen sein
	-

 $\left\{ \begin{array}{ccc} 1 & 0 & 0 \\ 0 & 1 & 0 \end{array} \right. \times \left\{ \begin{array}{ccc} \frac{1}{2} & 0 & 0 \\ 0 & 0 & 0 \end{array} \right. \times \left\{ \begin{array}{ccc} \frac{1}{2} & 0 & 0 \\ 0 & 0 & 0 \end{array} \right.$ 

#### [OptComp](#page-0-0)

A. Koch

[Propagation](#page-3-0)

L[IVE](#page-49-0)

- Nur live Variables müssen in Prozessorregistern gehalten werden
- Können bei der SSA-Konstruktion zur Eliminierung von Phi-Funktionen dienen
- Können zur Erkennung von uninitialisierten Variablen dienen
	-
- Können Basis direkter Optimierungen sein
	-

 $\left\{ \begin{array}{ccc} 1 & 0 & 0 \\ 0 & 1 & 0 \end{array} \right. \times \left\{ \begin{array}{ccc} \frac{1}{2} & 0 & 0 \\ 0 & 0 & 0 \end{array} \right. \times \left\{ \begin{array}{ccc} \frac{1}{2} & 0 & 0 \\ 0 & 0 & 0 \end{array} \right.$ 

#### [OptComp](#page-0-0)

A. Koch

[Propagation](#page-3-0)

L[IVE](#page-49-0)

- Nur live Variables müssen in Prozessorregistern gehalten werden
- Können bei der SSA-Konstruktion zur Eliminierung von Phi-Funktionen dienen
- Können zur Erkennung von uninitialisierten Variablen dienen
	- Lokale Variable ist live bei Prozedureintritt
- Können Basis direkter Optimierungen sein
	-

 $\left\{ \begin{array}{ccc} 1 & 0 & 0 \\ 0 & 1 & 0 \end{array} \right. \times \left\{ \begin{array}{ccc} \frac{1}{2} & 0 & 0 \\ 0 & 0 & 0 \end{array} \right. \times \left\{ \begin{array}{ccc} \frac{1}{2} & 0 & 0 \\ 0 & 0 & 0 \end{array} \right.$ 

#### [OptComp](#page-0-0)

A. Koch

[Propagation](#page-3-0)

L[IVE](#page-49-0)

- Nur live Variables müssen in Prozessorregistern gehalten werden
- Können bei der SSA-Konstruktion zur Eliminierung von Phi-Funktionen dienen
- Können zur Erkennung von uninitialisierten Variablen dienen
	- Lokale Variable ist live bei Prozedureintritt
- Können Basis direkter Optimierungen sein
	-

 $\left\{ \begin{array}{ccc} 1 & 0 & 0 \\ 0 & 1 & 0 \end{array} \right. \times \left\{ \begin{array}{ccc} \frac{1}{2} & 0 & 0 \\ 0 & 0 & 0 \end{array} \right. \times \left\{ \begin{array}{ccc} \frac{1}{2} & 0 & 0 \\ 0 & 0 & 0 \end{array} \right.$ 

#### [OptComp](#page-0-0)

A. Koch

[Propagation](#page-3-0)

L[IVE](#page-49-0)

- Nur live Variables müssen in Prozessorregistern gehalten werden
- Können bei der SSA-Konstruktion zur Eliminierung von Phi-Funktionen dienen
- Können zur Erkennung von uninitialisierten Variablen dienen
	- Lokale Variable ist live bei Prozedureintritt
- Können Basis direkter Optimierungen sein
	- Store-Anweisungen nur für live Variables, überflüssig für andere

#### [OptComp](#page-0-0)

A. Koch

[Propagation](#page-3-0)

L[IVE](#page-49-0)

- Nur live Variables müssen in Prozessorregistern gehalten werden
- Können bei der SSA-Konstruktion zur Eliminierung von Phi-Funktionen dienen
- Können zur Erkennung von uninitialisierten Variablen dienen
	- Lokale Variable ist live bei Prozedureintritt
- Können Basis direkter Optimierungen sein
	- Store-Anweisungen nur für live Variables, überflüssig für andere

 $\Omega$ 

**[OptComp](#page-0-0)** 

A. Koch

[Propagation](#page-3-0)

L[IVE](#page-49-0)

## Live Variables - Berechnung 1

### LIVEOUT(*b*)

Menge aller Variablen, die bei Austritt aus Block *b* live sind.

Damit Berechnung durch Gleichungssystem.

1. Teil LIVEOUT $(b_n) = \emptyset$ , mit  $b_n$  Endknoten des CFG

Bei Prozedurende sind alle (lokalen) Variablen nicht mehr live.

- Beschränkung auf Prozedurebene  $\qquad \qquad \bullet$
- Bei uns vereinfacht: Parameter nicht betrachtet  $\qquad \qquad \Box$

[OptComp](#page-0-0)

A. Koch

[Propagation](#page-3-0)

L[IVE](#page-49-0)

### LIVEOUT(*b*)

Menge aller Variablen, die bei Austritt aus Block *b* live sind.

Damit Berechnung durch Gleichungssystem.

1. Teil LIVEOUT $(b_n) = \emptyset$ , mit  $b_n$  Endknoten des CFG

Bei Prozedurende sind alle (lokalen) Variablen nicht mehr live.

- Beschränkung auf Prozedurebene  $\bullet$
- Bei uns vereinfacht: Parameter nicht betrachtet  $\qquad \qquad \Box$

[OptComp](#page-0-0)

A. Koch

[Propagation](#page-3-0)

L[IVE](#page-49-0)

### LIVEOUT(*b*)

Menge aller Variablen, die bei Austritt aus Block *b* live sind.

Damit Berechnung durch Gleichungssystem.

1. Teil LIVEOUT $(b_n) = \emptyset$ , mit  $b_n$  Endknoten des CFG

Bei Prozedurende sind alle (lokalen) Variablen nicht mehr live.

- **Beschränkung auf Prozedurebene**
- Bei uns vereinfacht: Parameter nicht betrachtet  $\qquad \qquad \Box$

**[OptComp](#page-0-0)** 

A. Koch

[Propagation](#page-3-0)

L[IVE](#page-49-0)

### LIVEOUT(*b*)

Menge aller Variablen, die bei Austritt aus Block *b* live sind.

Damit Berechnung durch Gleichungssystem.

1. Teil LIVEOUT $(b_n) = \emptyset$ , mit  $b_n$  Endknoten des CFG

Bei Prozedurende sind alle (lokalen) Variablen nicht mehr live.

- Beschränkung auf Prozedurebene
- Bei uns vereinfacht: Parameter nicht betrachtet

#### **[OptComp](#page-0-0)**

A. Koch

[Propagation](#page-3-0)

L[IVE](#page-49-0)

## 2. Teil: Rekursive Definition für innere Knoten

## $LIVEOUT(b) =$ S *<sup>m</sup>*∈succ(*b*) UEVAR(*m*) ∪ (LIVEOUT(*m*) ∩ VARKILL(*m*))

- Rechnet rückwärts von Nachfolger zu Vorgängerknoten
- UEVAR(*m*) (*upwards exposed*): Vor ihrer Definition in Block *m* benutzte Variablen
- VARKILL(*m*) sind alle im Block *m* definierten Variablen

#### **[OptComp](#page-0-0)**

A. Koch

[Propagation](#page-3-0)

L[IVE](#page-49-0)

## 2. Teil: Rekursive Definition für innere Knoten

## $LIVEOUT(b) =$ S *<sup>m</sup>*∈succ(*b*) UEVAR(*m*) ∪ (LIVEOUT(*m*) ∩ VARKILL(*m*))

- Rechnet rückwärts von Nachfolger zu Vorgängerknoten
- UEVAR(*m*) (*upwards exposed*): Vor ihrer Definition in Block *m* benutzte Variablen
- VARKILL(*m*) sind alle im Block *m* definierten Variablen

#### **[OptComp](#page-0-0)**

A. Koch

[Propagation](#page-3-0)

L[IVE](#page-49-0)

## 2. Teil: Rekursive Definition für innere Knoten

 $LIVEOUT(b) =$ S *<sup>m</sup>*∈succ(*b*) UEVAR(*m*) ∪ (LIVEOUT(*m*) ∩ VARKILL(*m*))

- Rechnet rückwärts von Nachfolger zu Vorgängerknoten
- UEVAR(*m*) (*upwards exposed*): Vor ihrer Definition in Block *m* benutzte Variablen
- VARKILL(*m*) sind alle im Block *m* definierten Variablen

 $\Omega$ 

**[OptComp](#page-0-0)** A. Koch

**[Propagation](#page-3-0)** 

L[IVE](#page-49-0)

# $LIVEOUT(b) =$

S *<sup>m</sup>*∈succ(*b*) UEVAR(*m*) ∪ (LIVEOUT(*m*) ∩ VARKILL(*m*))

- LIVEOUT(*m*) sind alle Variablen, die live am Anfang von Nachfolgerblöcken *m* sind
- Variable muss nur auf einem Pfad live sein  $(\rightarrow \bigcup)$
- Jeder Nachfolgerknoten *m* trägt Variablen bei
	- In *m* benutzte Variablen, die vorher nicht redefiniert werden (UEVAR(*m*))
	- Variablen die
		- *m* selbst live verlassen (LIVEOUT(*m*))
		- . . . und in *m* nicht redefiniert werden (VARKILL(*m*))

#### [OptComp](#page-0-0)

A. Koch

[Propagation](#page-3-0)

L[IVE](#page-49-0)

## $LIVEOUT(b) =$

S *<sup>m</sup>*∈succ(*b*) UEVAR(*m*) ∪ (LIVEOUT(*m*) ∩ VARKILL(*m*))

- LIVEOUT(*m*) sind alle Variablen, die live am Anfang von Nachfolgerblöcken *m* sind
- Variable muss nur auf einem Pfad live sein  $(\rightarrow \bigcup)$
- Jeder Nachfolgerknoten *m* trägt Variablen bei
	- In *m* benutzte Variablen, die vorher nicht redefiniert werden (UEVAR(*m*))
	- Variablen die
		- *m* selbst live verlassen (LIVEOUT(*m*))
		- . . . und in *m* nicht redefiniert werden (VARKILL(*m*))

#### **[OptComp](#page-0-0)**

A. Koch

[Propagation](#page-3-0)

L[IVE](#page-49-0)

## Live Variables - Vorgehen

### **1** CFG aufbauen

- Kennen wir bereits, für strukturierte Sprachen einfach
- Falls nötig um einen eindeutigen Endknoten anreichern

- **2** Per-Block Daten vorberechnen (UEVAR und VARKILL)
- <sup>3</sup> Iterativen Fixpunkt-Algorithmus für LIVEOUT anwenden

 $\Omega$ 

**[OptComp](#page-0-0)** A. Koch

ons

[Propagation](#page-3-0)

L[IVE](#page-49-0)

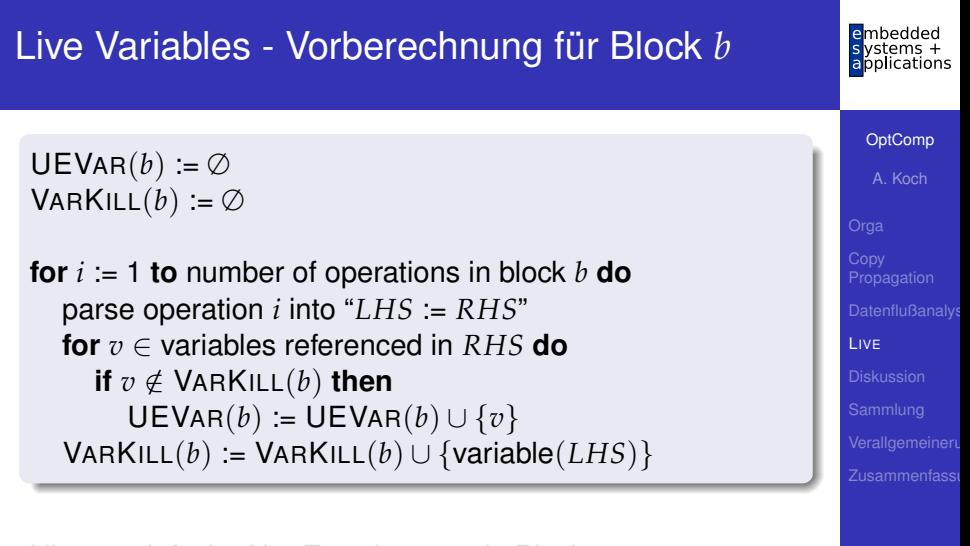

.<br>-<br>-<br>- 4*日 ▶ + 日 ▶ +* 모 ▶ + 모 ▶ → 모

Hier vereinfacht: Nur Zuweisungen in Block Analoges Vorgehen für andere Operationen, unterscheide

- **Lesen (RHS) von Variablen**
- Schreiben (LHS) von Variablen

 $299$ 

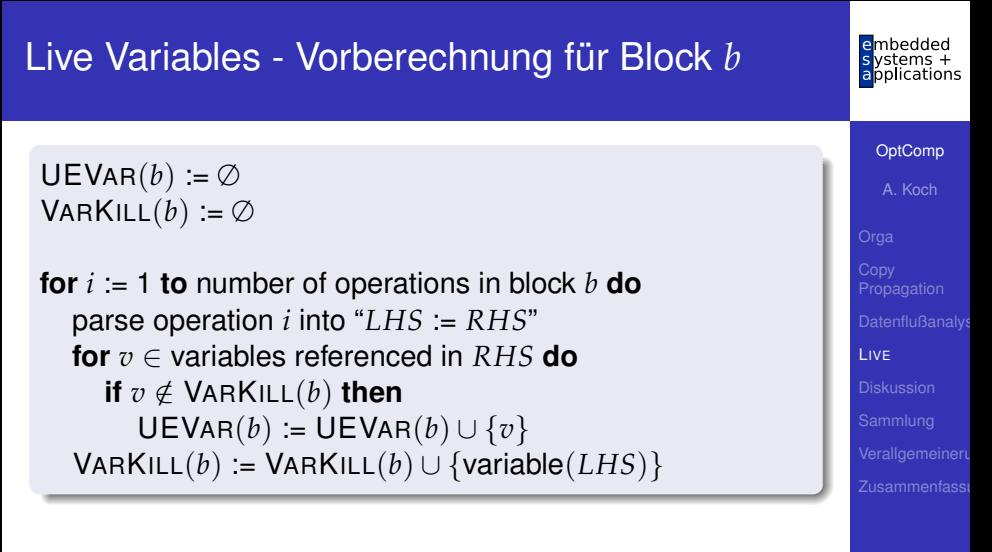

 $(1 + 4)$ 

 $\Rightarrow$ 

 $2Q$ 

Hier vereinfacht: Nur Zuweisungen in Block Analoges Vorgehen für andere Operationen, unterscheide

- **Lesen (RHS) von Variablen**
- Schreiben (LHS) von Variablen

## Live Variables - Beispiel 1

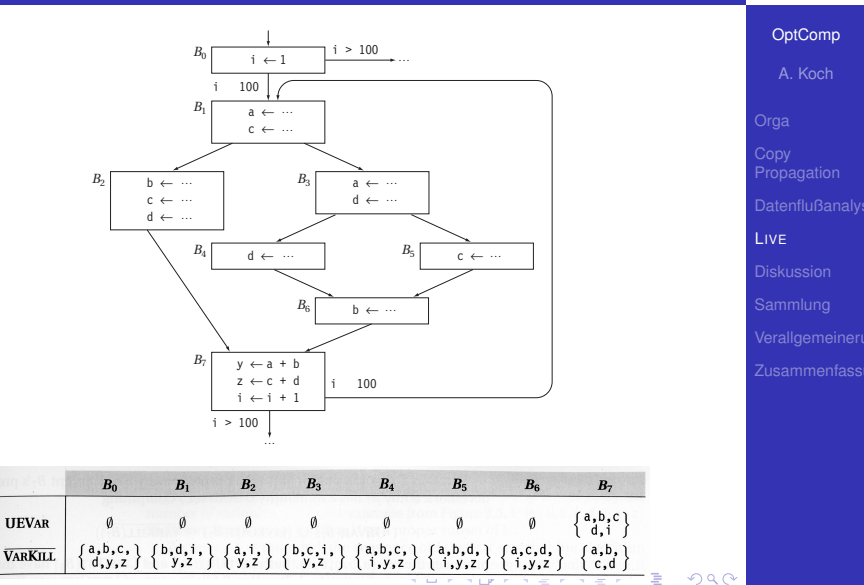

embedded stems+ applications

## Live Variables - Iterative Lösung

 $N :=$  number of blocks - 1 **for**  $i = 0$  **to**  $N$  **do** LIVEOUT $(i) := \emptyset$ changed := **true while** changed **do** changed := **false for**  $i := 0$  **to**  $N$  **do** recompute LIVEOUT(*i*) **if** LIVEOUT(*i*) changed **then** changed := **true**

イロト 不優 トイモト 不正下

[OptComp](#page-0-0)

ications

A. Koch

[Propagation](#page-3-0)

L[IVE](#page-49-0)

## Live Variables - Beispiel 2

## $LIVEOUT(b) =$ S *<sup>m</sup>*∈succ(*b*) UEVAR(*m*) ∪ (LIVEOUT(*m*) ∩ VARKILL(*m*))

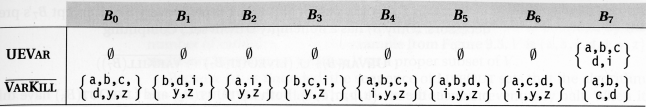

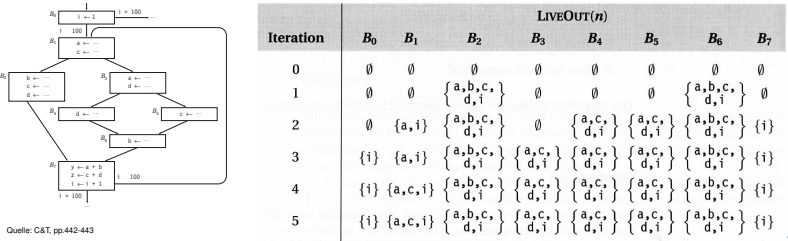

mbedded pplications

#### [OptComp](#page-0-0)

A. Koch

L[IVE](#page-49-0)

Quelle: C&T, p

b ← c ← d ← *B*1

*B*4

*B*7

*B*0

 $\sim$
# **Diskussion**

[OptComp](#page-0-0)

embedded<br>systems +<br>applications

A. Koch

#### [Diskussion](#page-72-0)

<span id="page-72-0"></span> $2980$ 

メロメメ 御 メメ きょくきょう きっ

## Eigenschaften des iterativen Datenflußlösers

## Vor Benutzung berücksichtigen:

- 
- 

イロメ イタメ イミメ イモメー

Im folgenden Diskussion am Beispiel LIVEOUT.

## [OptComp](#page-0-0)

henhedr lications

A. Koch

[Propagation](#page-3-0)

## Eigenschaften des iterativen Datenflußlösers

Vor Benutzung berücksichtigen:

- **Terminiert die Analyse?**
- **Beantwortet das berechnete Ergebnis die gestellte** Frage?

• Wie schnell läuft die Analyse?

Im folgenden Diskussion am Beispiel LIVEOUT.

### **[OptComp](#page-0-0)**

A. Koch

[Propagation](#page-3-0)

Vor Benutzung berücksichtigen:

- **Terminiert die Analyse?**
- Beantwortet das berechnete Ergebnis die gestellte Frage?

• Wie schnell läuft die Analyse?

Im folgenden Diskussion am Beispiel LIVEOUT.

#### **[OptComp](#page-0-0)**

A. Koch

[Propagation](#page-3-0)

Vor Benutzung berücksichtigen:

- **Terminiert die Analyse?**
- Beantwortet das berechnete Ergebnis die gestellte Frage?

• Wie schnell läuft die Analyse?

Im folgenden Diskussion am Beispiel LIVEOUT.

## **[OptComp](#page-0-0)**

A. Koch

[Propagation](#page-3-0)

Vor Benutzung berücksichtigen:

- **Terminiert die Analyse?**
- Beantwortet das berechnete Ergebnis die gestellte Frage?

• Wie schnell läuft die Analyse?

Im folgenden Diskussion am Beispiel LIVEOUT.

## **[OptComp](#page-0-0)**

A. Koch

[Propagation](#page-3-0)

## Eigenschaften des iterativen Datenflußlösers

Vor Benutzung berücksichtigen:

- **Terminiert die Analyse?**
- Beantwortet das berechnete Ergebnis die gestellte Frage?

 $\left\{ \begin{array}{ccc} 1 & 0 & 0 \\ 0 & 1 & 0 \end{array} \right. \times \left\{ \begin{array}{ccc} \frac{1}{2} & 0 & 0 \\ 0 & 0 & 0 \end{array} \right. \times \left\{ \begin{array}{ccc} \frac{1}{2} & 0 & 0 \\ 0 & 0 & 0 \end{array} \right.$ 

• Wie schnell läuft die Analyse?

Im folgenden Diskussion am Beispiel LIVEOUT.

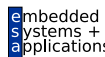

### **[OptComp](#page-0-0)**

A. Koch

**Copy** [Propagation](#page-3-0)

## Terminierung der Datenflußanalyse

- LIVEOUT Mengen wachsen monoton, beginnend bei ∅
- Sie können nie schrumpfen
- Bei maximaler Größe umfasst eine LIVEOUT-Menge alle Variablen
- Da es nur endlich viele Variablen gibt, sind die LIVEOUT-Mengen beschränkt
- Die Iteration bricht also nach endlicher Zeit immer ab
	- Irgendwann ändert sich nichts mehr
	- Worst-case: Alle LIVEOUT-Mengen umfassen alle Variablen

#### **[OptComp](#page-0-0)**

A. Koch

[Propagation](#page-3-0)

## **• LIVEOUT berechnet lokale Eigenschaft**

## • Zwischen Block und seinen Nachfolgern

## Vereinigt Ergebnisse der Nachfolger

- Wenn *v* live auf irgendeiner Nachfolgekante ist, dann *v* in LIVEOUT
- Kann Zusammenhang zwischen lokalen Eigenschaften und der Definition von Live Variables hergestellt werden?
	- Diese ist ja über alle Pfade definiert!
- **Beweis über Verbandalgebra (lattice algebra)** 
	- $\bullet$  Hier nicht behandelt ( $\rightarrow$  Kam/Ullman JACM 1976)

#### [OptComp](#page-0-0) A. Koch

## [Propagation](#page-3-0)

#### [Diskussion](#page-72-0)

 $\Omega$ 

- **LIVEOUT berechnet lokale Eigenschaft** 
	- Zwischen Block und seinen Nachfolgern
- Vereinigt Ergebnisse der Nachfolger
	- Wenn *v* live auf irgendeiner Nachfolgekante ist, dann *v* in LIVEOUT
- Kann Zusammenhang zwischen lokalen Eigenschaften und der Definition von Live Variables hergestellt werden?
	- Diese ist ja über alle Pfade definiert!
- **Beweis über Verbandalgebra (lattice algebra)** 
	- $\bullet$  Hier nicht behandelt ( $\rightarrow$  Kam/Ullman JACM 1976)

A. Koch

[Propagation](#page-3-0)

- **LIVEOUT berechnet lokale Eigenschaft** 
	- Zwischen Block und seinen Nachfolgern
- Vereinigt Ergebnisse der Nachfolger
	- Wenn *v* live auf irgendeiner Nachfolgekante ist, dann *v* in LIVEOUT
- Kann Zusammenhang zwischen lokalen Eigenschaften und der Definition von Live Variables hergestellt werden?
	- Diese ist ja über alle Pfade definiert!
- **Beweis über Verbandalgebra (lattice algebra)** 
	- $\bullet$  Hier nicht behandelt ( $\rightarrow$  Kam/Ullman JACM 1976)

[Propagation](#page-3-0)

**[OptComp](#page-0-0)** A. Koch

#### [Diskussion](#page-72-0)

 $\Omega$ 

- **LIVEOUT berechnet lokale Eigenschaft** 
	- Zwischen Block und seinen Nachfolgern
- Vereinigt Ergebnisse der Nachfolger
	- Wenn *v* live auf irgendeiner Nachfolgekante ist, dann *v* in LIVEOUT
- **Kann Zusammenhang zwischen lokalen Eigenschaften** und der Definition von Live Variables hergestellt werden?
	- Diese ist ja über alle Pfade definiert!
- **Beweis über Verbandalgebra (lattice algebra)** 
	- Hier nicht behandelt ( $\rightarrow$  Kam/Ullman JACM 1976)

A. Koch

[Propagation](#page-3-0)

# Effizienz der Datenflußanalyse 1

- Überlegung: Das Ergebnis der iterativen Lösung des Datenflußproblems ist unabhängig von der Bearbeitungsreihenfolge der Blöcke
- Die Reihenfolge beeinflußt aber die nötige Anzahl von Iterationen
- Also: Suche nach schnellerer Abarbeitungsreihenfolge
- Idee: Bei Vorgehen . . .  $\bullet$ 
	- ... vorwärts (AVAIL): Besuche soviele Vorgänger eines Knotens wie möglich, bevor der Knoten selbst besucht wird
	- ... rückwärts (LIVEOUT): Besuche soviele Nachfolger eines Knotens wie möglich, bevor der Knoten selbst besucht wird

[OptComp](#page-0-0)

A. Koch

[Propagation](#page-3-0)

#### [Diskussion](#page-72-0)

 $QQ$ 

# Effizienz der Datenflußanalyse 1

- Überlegung: Das Ergebnis der iterativen Lösung des Datenflußproblems ist unabhängig von der Bearbeitungsreihenfolge der Blöcke
- Die Reihenfolge beeinflußt aber die nötige Anzahl von Iterationen
- Also: Suche nach schnellerer Abarbeitungsreihenfolge
- Idee: Bei Vorgehen . . .
	- ... vorwärts (AVAIL): Besuche soviele Vorgänger eines Knotens wie möglich, bevor der Knoten selbst besucht wird
	- · ... rückwärts (LIVEOUT): Besuche soviele Nachfolger eines Knotens wie möglich, bevor der Knoten selbst besucht wird

[OptComp](#page-0-0)

A. Koch

[Propagation](#page-3-0)

## Effizienz der Datenflußanalyse 2 **Vorwärts**

## Verschiedene Möglichkeiten für Abarbeitungsreihenfolgen

Beispiel: Reverse Post-Order

henhedr lications

#### [OptComp](#page-0-0)

A. Koch

[Propagation](#page-3-0)

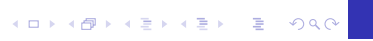

Verschiedene Möglichkeiten für Abarbeitungsreihenfolgen

• Vorwärts: z.B. Breadth-First-Search, aber besser Reverse Post-Order (RPO)

Beispiel: Reverse Post-Order

heddedr ications

**[OptComp](#page-0-0)** 

A. Koch

[Propagation](#page-3-0)

#### [Diskussion](#page-72-0)

 $\Omega$ 

 $\left\{ \begin{array}{ccc} 1 & 0 & 0 \\ 0 & 1 & 0 \end{array} \right. \times \left\{ \begin{array}{ccc} \frac{1}{2} & 0 & 0 \\ 0 & 0 & 0 \end{array} \right. \times \left\{ \begin{array}{ccc} \frac{1}{2} & 0 & 0 \\ 0 & 0 & 0 \end{array} \right.$ 

Verschiedene Möglichkeiten für Abarbeitungsreihenfolgen

• Vorwärts: z.B. Breadth-First-Search, aber besser Reverse Post-Order (RPO)

Beispiel: Reverse Post-Order

heddedr ications

**[OptComp](#page-0-0)** 

A. Koch

[Propagation](#page-3-0)

#### [Diskussion](#page-72-0)

 $\Omega$ 

 $\left\{ \begin{array}{ccc} 1 & 0 & 0 \\ 0 & 1 & 0 \end{array} \right. \times \left\{ \begin{array}{ccc} \frac{1}{2} & 0 & 0 \\ 0 & 0 & 0 \end{array} \right. \times \left\{ \begin{array}{ccc} \frac{1}{2} & 0 & 0 \\ 0 & 0 & 0 \end{array} \right.$ 

## Effizienz der Datenflußanalyse 2 **Vorwärts**

Verschiedene Möglichkeiten für Abarbeitungsreihenfolgen

• Vorwärts: z.B. Breadth-First-Search, aber besser Reverse Post-Order (RPO)

## Beispiel: Reverse Post-Order

#### Step1: PostOrder proc main()  $\equiv$  $count \leftarrow 1$  $Visit(Entry)$ end **proc**  $Visit(v) \equiv$ mark  $v$  as visited foreach successor  $s$  of  $v$  not yet visited  $Visit(s)$ end  $PostOrder(v) \leftarrow count++$ end Step 2: rPostOrder foreach  $v \in V$  do  $rPostOrder(v) \leftarrow |V| - PostOrder(v)$ end

# mhedded plications **[OptComp](#page-0-0)** A. Koch [Propagation](#page-3-0) [Diskussion](#page-72-0)

**K ロ ▶ K 何 ▶ K ヨ ▶ K ヨ ▶ ...** 

目

 $2Q$ 

## Effizienz der Datenflußanalyse 2 **Vorwärts**

Verschiedene Möglichkeiten für Abarbeitungsreihenfolgen

• Vorwärts: z.B. Breadth-First-Search, aber besser Reverse Post-Order (RPO)

## Beispiel: Reverse Post-Order

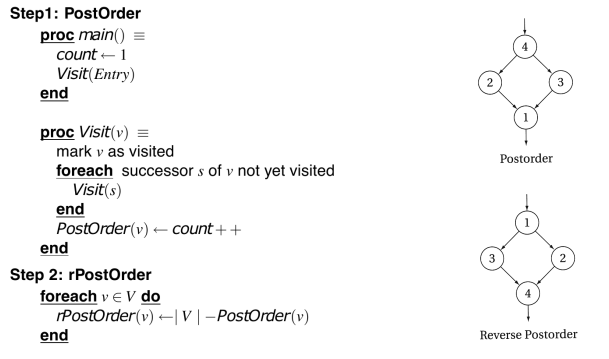

 $\left\{ \begin{array}{ccc} 1 & 0 & 0 \\ 0 & 1 & 0 \end{array} \right.$ 

henhedr lications

A. Koch

[Propagation](#page-3-0)

#### [Diskussion](#page-72-0)

<span id="page-90-0"></span> $\Omega$ 

# Effizienz der Datenflußanalyse 3 **Rückwärts** ications [OptComp](#page-0-0) z.B. Depth-First Search A. Koch besser RPO auf reversem CFG (Kanten umgekehrt) [Propagation](#page-3-0) [Diskussion](#page-72-0) Post-Order auf rev. CFG: B0, B1, B2, B3, B5, B4, B6, B7 RPO auf rev. CFG: B7, B6, B5, B4, [B2](#page-90-0), [B](#page-92-0)[3](#page-90-0)[,](#page-72-0)[B](#page-126-0)[1](#page-71-0), B[0](#page-71-0)  $\frac{1}{2}$ , B

<span id="page-91-0"></span> $QQ$ 

- z.B. Depth-First Search
- besser RPO auf reversem CFG (Kanten umgekehrt)

ons

[OptComp](#page-0-0)

A. Koch

[Propagation](#page-3-0)

[Diskussion](#page-72-0)

<span id="page-92-0"></span>

Post-Order auf rev. CFG: B0, B1, B2, B3, B5, B4, B6, B7 RPO auf rev. CFG: B7, B6, B5, B4, [B2](#page-91-0), [B](#page-93-0)[3](#page-90-0)[,](#page-72-0)[B](#page-126-0)[1](#page-71-0), B[0](#page-71-0)  $\pm$ ,  $\pm$  $QQ$ 

- z.B. Depth-First Search
- besser RPO auf reversem CFG (Kanten umgekehrt)

ons

[OptComp](#page-0-0)

A. Koch

[Propagation](#page-3-0)

[Diskussion](#page-72-0)

<span id="page-93-0"></span>

Post-Order auf rev. CFG: B0, B1, B2, B3, B5, B4, B6, B7 RPO auf rev. CFG: B7, B6, B5, B4, [B2](#page-92-0), [B](#page-94-0)[3](#page-90-0)[,](#page-72-0)[B](#page-126-0)[1](#page-71-0), B[0](#page-71-0)  $\pm$ ,  $\pm$  $QQ$ 

- z.B. Depth-First Search
- besser RPO auf reversem CFG (Kanten umgekehrt)

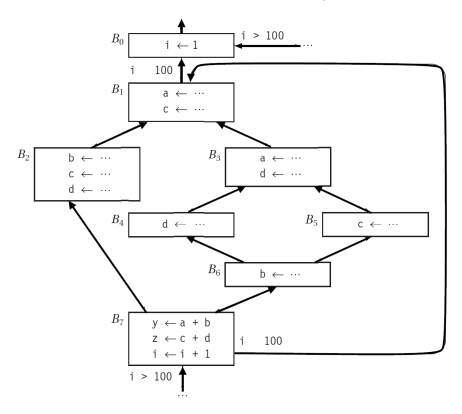

Post-Order auf rev. CFG: B0, B1, B2, B3, B5, B4, B6, B7 RPO auf rev. CFG: B7, B6, B5, B4, [B2](#page-93-0), [B](#page-95-0)[3](#page-90-0)[,](#page-72-0)[B](#page-126-0)[1](#page-71-0), B[0](#page-71-0),  $\pm$ ,  $QQ$  [OptComp](#page-0-0)

henhed ications

A. Koch

[Propagation](#page-3-0)

<span id="page-94-0"></span>

- z.B. Depth-First Search
- besser RPO auf reversem CFG (Kanten umgekehrt)

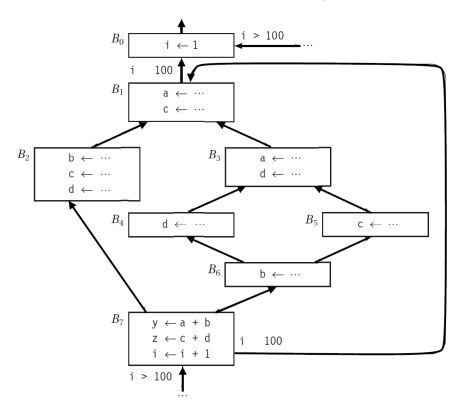

Post-Order auf rev. CFG: B0, B1, B2, B3, B5, B4, B6, B7 RPO auf rev. CFG: B7, B6, B5, B4, [B2](#page-94-0), [B](#page-96-0)[3](#page-90-0)[,](#page-72-0)[B](#page-126-0)[1](#page-71-0), B[0](#page-71-0),  $\pm$ ,  $QQ$  [OptComp](#page-0-0)

henhed ications

A. Koch

[Propagation](#page-3-0)

<span id="page-95-0"></span>

- z.B. Depth-First Search
- besser RPO auf reversem CFG (Kanten umgekehrt)

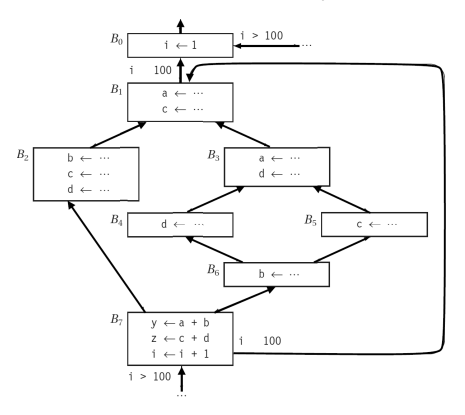

Post-Order auf rev. CFG: B0, B1, B2, B3, B5, B4, B6, B7 RPO auf rev. CFG: B7, B6, B5, B4, [B2](#page-95-0), [B](#page-97-0)[3](#page-90-0)[,](#page-72-0)[B](#page-126-0)[1](#page-71-0), B[0](#page-71-0)  $QQ$  **[OptComp](#page-0-0)** 

cations

A. Koch

[Propagation](#page-3-0)

<span id="page-96-0"></span>

Abspeichern als Permutation in Array *P* = [7, 6, 5, 4, 2, 3, 1, 0]

 $N :=$  number of blocks - 1 **for**  $i = 0$  **to**  $N$  **do** LIVEOUT $(i) := \emptyset$ changed := **true while** changed **do** changed := **false for**  $i = 0$  **to**  $N$  **do** recompute LIVEOUT(*P*[*i*]) **if** LIVEOUT(*P*[*i*]) changed **then** changed := **true**

**[OptComp](#page-0-0)** 

A. Koch

**Copy** [Propagation](#page-3-0)

[Diskussion](#page-72-0)

<span id="page-97-0"></span> $QQ$ 

<span id="page-98-0"></span>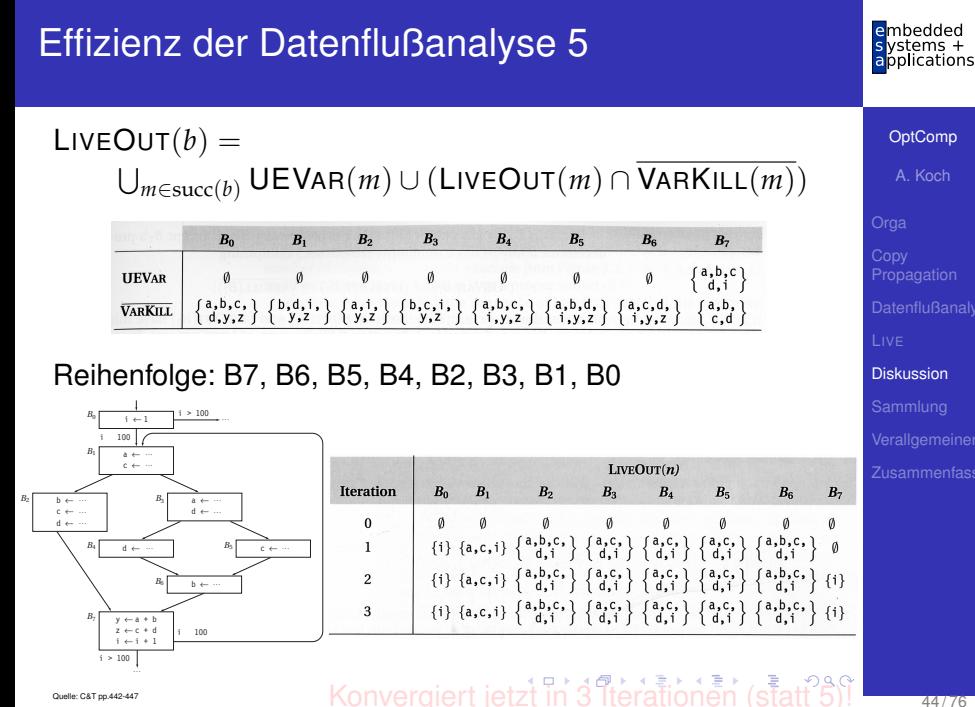

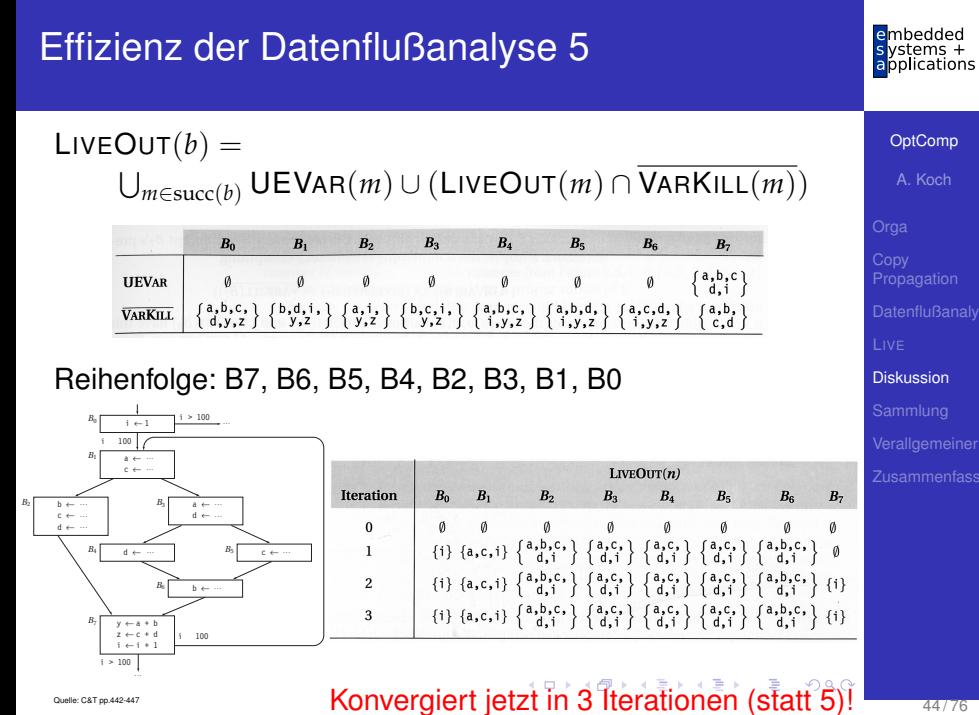

<span id="page-99-0"></span>

## Schwächen der Datenflußanalyse 1

Fundamentale Annahme bei Datenflußberechnung:

イロト 不優 トイモト 不正下

舌

<span id="page-100-0"></span> $QQ$ 

• Alle Blöcke können ausgeführt werden

ons

A. Koch

[Propagation](#page-3-0)

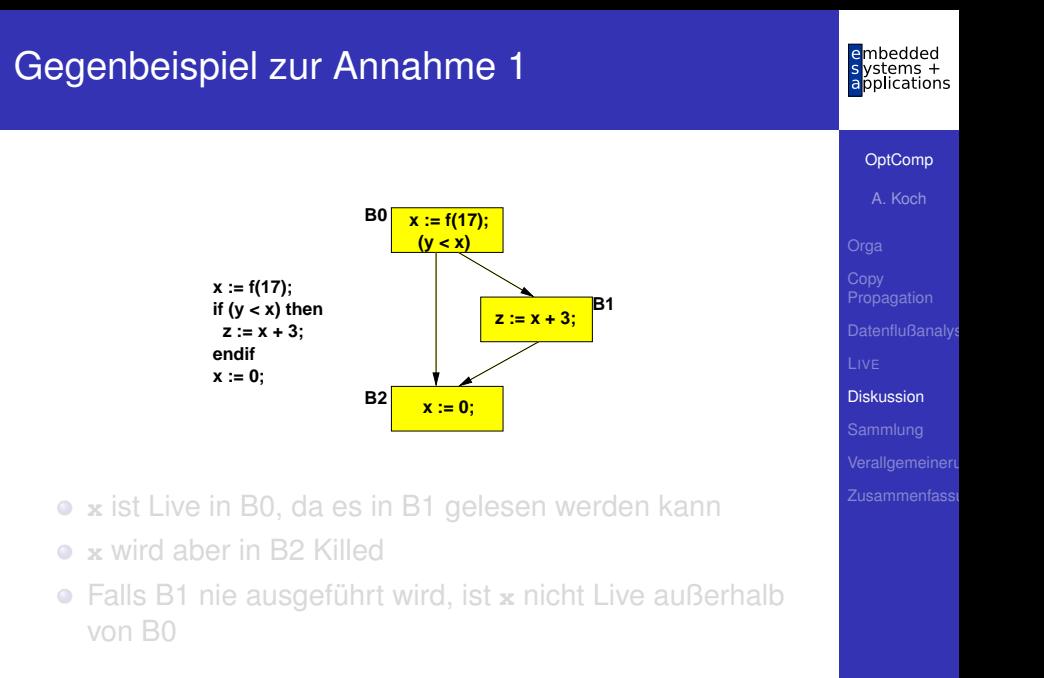

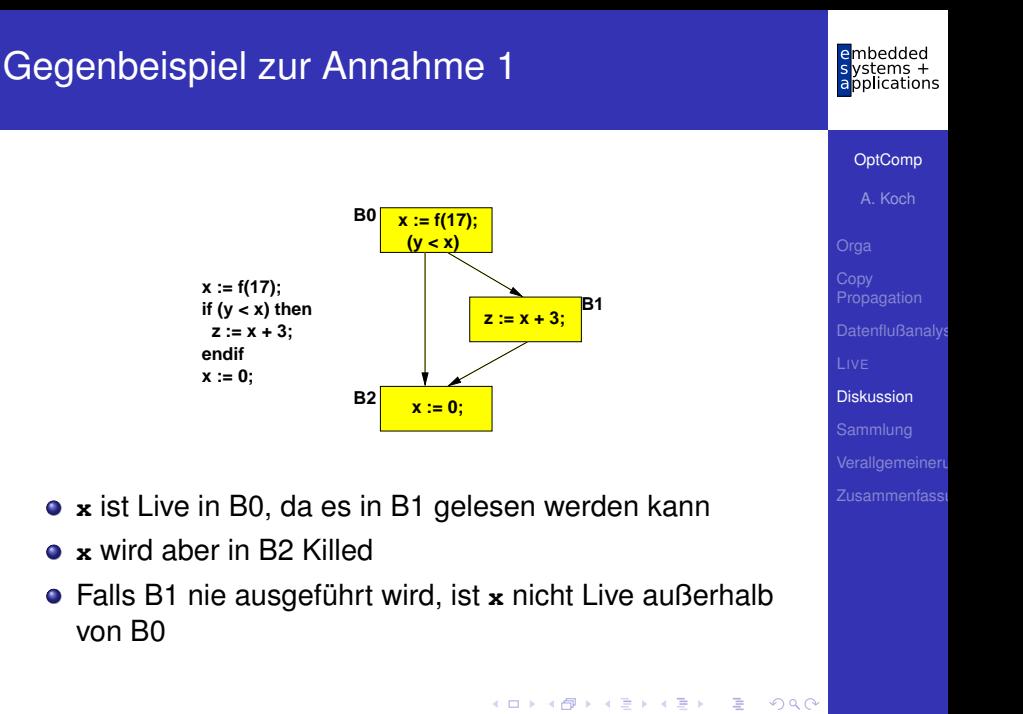

## Gegenbeispiel zur Annahme 2

## Falls der Compiler beweisen kann, dass immer  $y > x$ ...

- würde die Anweisung z : = x+3 nie ausgeführt werden
- Falls dann auch noch der Aufruf **f(17)** keine Seiteneffekte hat
- ... können Blocks B0 und B1 komplett entfernt werden

Kann aber nicht allgemein gelöst werden  $(\rightarrow$  Halteproblem)!

#### 47 / 76

 $QQ$ 

**[OptComp](#page-0-0)** A. Koch

[Propagation](#page-3-0)

Falls der Compiler beweisen kann, dass immer  $y > x$ ...

- würde die Anweisung z := x+3 nie ausgeführt werden
- Falls dann auch noch der Aufruf **f(17)** keine Seiteneffekte hat
- ... können Blocks B0 und B1 komplett entfernt werden

Kann aber nicht allgemein gelöst werden  $(\rightarrow$  Halteproblem)!

**[OptComp](#page-0-0)** 

A. Koch

[Propagation](#page-3-0)

Falls der Compiler beweisen kann, dass immer  $y > x$ ...

- würde die Anweisung z := x+3 nie ausgeführt werden
- Falls dann auch noch der Aufruf **f(17)** keine Seiteneffekte hat
- ... können Blocks B0 und B1 komplett entfernt werden

Kann aber nicht allgemein gelöst werden  $(\rightarrow$  Halteproblem)!

**[OptComp](#page-0-0)** 

A. Koch

[Propagation](#page-3-0)

## Schwächen der Datenflußanalyse 2

- LIVEOUT: Wird immer über alle Nachfolger berechnet
- Berechnet wird so nur eine Zusammenfassung der tatsächlich möglichen Abläufe

 $\left\{ \begin{array}{ccc} 1 & 0 & 0 \\ 0 & 1 & 0 \end{array} \right. \times \left\{ \begin{array}{ccc} \frac{1}{2} & 0 & 0 \\ 0 & 0 & 0 \end{array} \right. \times \left\{ \begin{array}{ccc} \frac{1}{2} & 0 & 0 \\ 0 & 0 & 0 \end{array} \right.$ 

[Propagation](#page-3-0)

#### [Diskussion](#page-72-0)

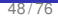

 $\Omega$ 

# Schwächen der Datenflußanalyse 3

## Probleme bei Arrays

## Zugriff **A[i,j,k]** auf ein einzelnes Element

- Datenflussanalyse kennt aber keine konkreten Werte für  $i, j, k$
- Abstraktion: Betrachte gesamtes Array als eine Variable
	-

**K ロ ト K 何 ト K ヨ ト K ヨ ト** 

hedded ications

#### [OptComp](#page-0-0)

A. Koch

**[Propagation](#page-3-0)** 

#### [Diskussion](#page-72-0)

 $\Omega$
Probleme bei Arrays

- Zugriff **A[i,j,k]** auf ein einzelnes Element
- Datenflussanalyse kennt aber keine konkreten Werte fur¨ *i*, *j*, *k*
- Abstraktion: Betrachte gesamtes Array als eine Variable
	-

[OptComp](#page-0-0)

A. Koch

[Propagation](#page-3-0)

[Diskussion](#page-72-0)

Probleme bei Arrays

- Zugriff **A[i,j,k]** auf ein einzelnes Element
- Datenflussanalyse kennt aber keine konkreten Werte fur¨ *i*, *j*, *k*
- Abstraktion: Betrachte gesamtes Array als eine Variable
	- $\bullet$  ...: =  $A[i, j, k]$  zählt als Verwendung des gesamten Arrays

 $\bullet$  **A**[i, j, k] := ... zählt als Definition des gesamten Arrays

[OptComp](#page-0-0)

A. Koch

[Propagation](#page-3-0)

[Diskussion](#page-72-0)

Probleme bei Arrays

- Zugriff **A[i,j,k]** auf ein einzelnes Element
- Datenflussanalyse kennt aber keine konkreten Werte fur¨ *i*, *j*, *k*
- Abstraktion: Betrachte gesamtes Array als eine Variable
	- $\bullet$  ...: =  $A[i, j, k]$  zählt als Verwendung des gesamten Arrays

 $\bullet$  **A**[i, j, k] := ... zählt als Definition des gesamten Arrays

[OptComp](#page-0-0)

A. Koch

[Propagation](#page-3-0)

[Diskussion](#page-72-0)

Probleme bei Arrays

- Zugriff **A[i,j,k]** auf ein einzelnes Element
- Datenflussanalyse kennt aber keine konkreten Werte fur¨ *i*, *j*, *k*
- Abstraktion: Betrachte gesamtes Array als eine Variable
	- $\bullet$  ...: =  $A[i, j, k]$  zählt als Verwendung des gesamten Arrays

**A**[i,j,k] := ...zählt als Definition des gesamten Arrays

**[OptComp](#page-0-0)** 

A. Koch

[Propagation](#page-3-0)

[Diskussion](#page-72-0)

Benutzung dieser ungenauen Ergebnisse muß konservativ erfolgen!

- 
- -
	-
	-
	-

 $\left\{ \begin{array}{ccc} 1 & 0 & 0 \\ 0 & 1 & 0 \end{array} \right. \times \left\{ \begin{array}{ccc} \frac{1}{2} & 0 & 0 \\ 0 & 0 & 0 \end{array} \right. \times \left\{ \begin{array}{ccc} \frac{1}{2} & 0 & 0 \\ 0 & 0 & 0 \end{array} \right.$ 

mbedded applications

### [OptComp](#page-0-0)

A. Koch

## [Diskussion](#page-72-0)

Benutzung dieser ungenauen Ergebnisse muß konservativ erfolgen!

- Fehlabschätzungen dürfen Korrektheit der Analyse in Bezug auf die gesuchte Aussage nicht beeinflussen
- Beispiele
	-
	-
	-

[OptComp](#page-0-0)

ications

A. Koch

### [Diskussion](#page-72-0)

- Fehlabschätzungen dürfen Korrektheit der Analyse in Bezug auf die gesuchte Aussage nicht beeinflussen
- **o** Beispiele
	- Kann der Wert von **A[i,j,k]** nach Schreibzugriff auf **A[l,m,n]** verworfen werden?
	- . . . Nein, denn der Schreibzugriff KILLed nicht notwendigerweise **A[i,j,k]**!
	- Könnte der Wert von  $A[i, j, k]$  nach Schreibzugriff auf  $A[1,m,n]$  beschädigt werden?

• ...Ja, denn der Schreibzugriff könnte jedes Element von A verändern!

### [OptComp](#page-0-0)

A. Koch

**[Propagation](#page-3-0)** 

## [Diskussion](#page-72-0)

- Fehlabschätzungen dürfen Korrektheit der Analyse in Bezug auf die gesuchte Aussage nicht beeinflussen
- **•** Beispiele
	- Kann der Wert von **A[i,j,k]** nach Schreibzugriff auf **A[l,m,n]** verworfen werden?
	- . . . Nein, denn der Schreibzugriff KILLed nicht notwendigerweise **A[i,j,k]**!
	- Könnte der Wert von  $A[i, j, k]$  nach Schreibzugriff auf  $A[1,m,n]$  beschädigt werden?

 $\left\{ \begin{array}{ccc} 1 & 0 & 0 \\ 0 & 1 & 0 \end{array} \right.$ 

• ...Ja, denn der Schreibzugriff könnte jedes Element von A verändern!

[OptComp](#page-0-0)

A. Koch

**[Propagation](#page-3-0)** 

## [Diskussion](#page-72-0)

- Fehlabschätzungen dürfen Korrektheit der Analyse in Bezug auf die gesuchte Aussage nicht beeinflussen
- **•** Beispiele
	- Kann der Wert von **A[i,j,k]** nach Schreibzugriff auf **A[l,m,n]** verworfen werden?
	- ... Nein, denn der Schreibzugriff KILLed nicht notwendigerweise **A[i,j,k]**!
	- Könnte der Wert von  $A[i, j, k]$  nach Schreibzugriff auf  $A[1,m,n]$  beschädigt werden?

• ...Ja, denn der Schreibzugriff könnte jedes Element von A verändern!

[OptComp](#page-0-0)

A. Koch

**[Propagation](#page-3-0)** 

### [Diskussion](#page-72-0)

- Fehlabschätzungen dürfen Korrektheit der Analyse in Bezug auf die gesuchte Aussage nicht beeinflussen
- **•** Beispiele
	- Kann der Wert von **A[i,j,k]** nach Schreibzugriff auf **A[l,m,n]** verworfen werden?
	- ... Nein, denn der Schreibzugriff KILLed nicht notwendigerweise **A[i,j,k]**!
	- Könnte der Wert von  $a[i, j, k]$  nach Schreibzugriff auf  $A[1,m,n]$  beschädigt werden?

• ...Ja, denn der Schreibzugriff könnte jedes Element von A verändern!

[OptComp](#page-0-0)

A. Koch

[Propagation](#page-3-0)

## [Diskussion](#page-72-0)

- Fehlabschätzungen dürfen Korrektheit der Analyse in Bezug auf die gesuchte Aussage nicht beeinflussen
- **•** Beispiele
	- Kann der Wert von **A[i,j,k]** nach Schreibzugriff auf **A[l,m,n]** verworfen werden?
	- ... Nein, denn der Schreibzugriff KILLed nicht notwendigerweise **A[i,j,k]**!
	- Könnte der Wert von  $a[i, j, k]$  nach Schreibzugriff auf  $A[1,m,n]$  beschädigt werden?
	- ... Ja, denn der Schreibzugriff könnte jedes Element von A verändern!

[OptComp](#page-0-0)

A. Koch

[Propagation](#page-3-0)

## **[Diskussion](#page-72-0)**

## Analoge Problematik bei Zeigern

- Zuweisung via Zeiger kann potentiell jede Variable beeinflussen
- **Kann weite Teile der Datenflussanalyse unbrauchbar** machen
- Wird schlimmer bei Adressarithmetik (wie in C)
	- Nun nicht nur auf einzelne Variablen, sondern beliebig im Speicher
- Wird etwas besser bei fester Typisierung (keine Wandlung möglich)
	- Nun nur noch Variablen vom Typ des Zeigers betroffen

 $\left\{ \begin{array}{ccc} 1 & 0 & 0 \\ 0 & 1 & 0 \end{array} \right. \times \left\{ \begin{array}{ccc} \frac{1}{2} & 0 & 0 \\ 0 & 0 & 0 \end{array} \right. \times \left\{ \begin{array}{ccc} \frac{1}{2} & 0 & 0 \\ 0 & 0 & 0 \end{array} \right.$ 

[Propagation](#page-3-0)

[OptComp](#page-0-0) A. Koch

## [Diskussion](#page-72-0)

Analoge Problematik bei Zeigern

- Zuweisung via Zeiger kann potentiell jede Variable beeinflussen
- Kann weite Teile der Datenflussanalyse unbrauchbar machen

## Wird schlimmer bei Adressarithmetik (wie in C)

- Nun nicht nur auf einzelne Variablen, sondern beliebig im Speicher
- Wird etwas besser bei fester Typisierung (keine Wandlung möglich)
	- Nun nur noch Variablen vom Typ des Zeigers betroffen

[OptComp](#page-0-0)

A. Koch

[Propagation](#page-3-0)

## [Diskussion](#page-72-0)

 $200$ 

Analoge Problematik bei Zeigern

- Zuweisung via Zeiger kann potentiell jede Variable beeinflussen
- Kann weite Teile der Datenflussanalyse unbrauchbar machen
- Wird schlimmer bei Adressarithmetik (wie in C)
	- Nun nicht nur auf einzelne Variablen, sondern beliebig im Speicher
- Wird etwas besser bei fester Typisierung (keine Wandlung möglich)
	- Nun nur noch Variablen vom Typ des Zeigers betroffen

**[OptComp](#page-0-0)** 

A. Koch

[Propagation](#page-3-0)

## [Diskussion](#page-72-0)

 $200$ 

Analoge Problematik bei Zeigern

- Zuweisung via Zeiger kann potentiell jede Variable beeinflussen
- Kann weite Teile der Datenflussanalyse unbrauchbar machen
- Wird schlimmer bei Adressarithmetik (wie in C)
	- Nun nicht nur auf einzelne Variablen, sondern beliebig im Speicher
- Wird etwas besser bei fester Typisierung (keine Wandlung möglich)
	- Nun nur noch Variablen vom Typ des Zeigers betroffen

**[OptComp](#page-0-0)** 

A. Koch

[Propagation](#page-3-0)

[Diskussion](#page-72-0)

## Prozeduren

- Auch bei Beschränkung der Analyse auf eine Prozedur
- Jeder Prozeduraufruf kann verändern (abhängig von Sprache):
	- **Nur Var-Parameter**
	- Nicht-Lokale Variablen
	- Globale Variablen
	- Bei Unterstützung von Zeigern: Gesamten **Speicherinhalt**
- Unterprozeduren verkomplizieren die Situation noch

➥Analyse muss "worst case" Annahmen machen

[Propagation](#page-3-0)

[OptComp](#page-0-0) A. Koch

### [Diskussion](#page-72-0)

## Prozeduren

- Auch bei Beschränkung der Analyse auf eine Prozedur
- Jeder Prozeduraufruf kann verändern (abhängig von Sprache):
	- **Nur Var-Parameter**
	- Nicht-Lokale Variablen
	- Globale Variablen
	- Bei Unterstützung von Zeigern: Gesamten **Speicherinhalt**
- Unterprozeduren verkomplizieren die Situation noch

➥Analyse muss "worst case" Annahmen machen

## **[OptComp](#page-0-0)** A. Koch

[Propagation](#page-3-0)

### [Diskussion](#page-72-0)

## Prozeduren

- Auch bei Beschränkung der Analyse auf eine Prozedur
- Jeder Prozeduraufruf kann verändern (abhängig von Sprache):
	- **Nur Var-Parameter**
	- Nicht-Lokale Variablen
	- Globale Variablen
	- Bei Unterstützung von Zeigern: Gesamten **Speicherinhalt**
- Unterprozeduren verkomplizieren die Situation noch

➥Analyse muss "worst case" Annahmen machen

 $\Omega$ 

**[OptComp](#page-0-0)** A. Koch

[Propagation](#page-3-0)

[Diskussion](#page-72-0)

## [OptComp](#page-0-0)

mbedded pplications

A. Koch

Sammlung von Datenflußproblemen

メロメメ 倒す メミメメ ミメーミ

[Sammlung](#page-126-0)

<span id="page-126-0"></span>53 / 76

## Verfügbare Ausdrücke

## **•** Available Expressions

- AVAIL(*b*): Menge der Ausdrücke, die Block *b* erreichen  $\bullet$
- Genauer im 7. Block (Einfuhrung in Code-Optimierung) ¨

 $\left\{ \begin{array}{ccc} 1 & 0 & 0 \\ 0 & 1 & 0 \end{array} \right.$ 

Vorwärtsgerichteter Fluß über berechnete Ausdrücke

## • Konkrete Anwendung: Global Common Subexpression Elimination

ons

[Propagation](#page-3-0)

**[OptComp](#page-0-0)** 

[Sammlung](#page-126-0)

## Verfügbare Ausdrücke

- **•** Available Expressions
- AVAIL(b): Menge der Ausdrücke, die Block b erreichen
- Genauer im 7. Block (Einführung in Code-Optimierung)

 $\left\{ \begin{array}{ccc} 1 & 0 & 0 \\ 0 & 1 & 0 \end{array} \right. \times \left\{ \begin{array}{ccc} \frac{1}{2} & 0 & 0 \\ 0 & 0 & 0 \end{array} \right. \times \left\{ \begin{array}{ccc} \frac{1}{2} & 0 & 0 \\ 0 & 0 & 0 \end{array} \right.$ 

- Vorwärtsgerichteter Fluß über berechnete Ausdrücke
- Konkrete Anwendung: Global Common Subexpression Elimination

A. Koch

[Propagation](#page-3-0)

[Sammlung](#page-126-0)

- **•** Available Expressions
- AVAIL(b): Menge der Ausdrücke, die Block b erreichen
- Genauer im 7. Block (Einführung in Code-Optimierung)

 $\left\{ \begin{array}{ccc} 1 & 0 & 0 \\ 0 & 1 & 0 \end{array} \right. \times \left\{ \begin{array}{ccc} \frac{1}{2} & 0 & 0 \\ 0 & 0 & 0 \end{array} \right. \times \left\{ \begin{array}{ccc} \frac{1}{2} & 0 & 0 \\ 0 & 0 & 0 \end{array} \right.$ 

- Vorwärtsgerichteter Fluß über berechnete Ausdrücke
- Konkrete Anwendung: Global Common Subexpression Elimination

### **[OptComp](#page-0-0)**

A. Koch

[Propagation](#page-3-0)

[Sammlung](#page-126-0)

- **•** Available Expressions
- AVAIL(b): Menge der Ausdrücke, die Block b erreichen
- Genauer im 7. Block (Einführung in Code-Optimierung)

 $\left\{ \begin{array}{ccc} 1 & 0 & 0 \\ 0 & 1 & 0 \end{array} \right. \times \left\{ \begin{array}{ccc} \frac{1}{2} & 0 & 0 \\ 0 & 0 & 0 \end{array} \right. \times \left\{ \begin{array}{ccc} \frac{1}{2} & 0 & 0 \\ 0 & 0 & 0 \end{array} \right.$ 

- Vorwärtsgerichteter Fluß über berechnete Ausdrücke
- Konkrete Anwendung: Global Common Subexpression Elimination

### **[OptComp](#page-0-0)**

A. Koch

[Propagation](#page-3-0)

[Sammlung](#page-126-0)

- **•** Available Expressions
- AVAIL(b): Menge der Ausdrücke, die Block b erreichen
- Genauer im 7. Block (Einführung in Code-Optimierung)

 $\left\{ \begin{array}{ccc} 1 & 0 & 0 \\ 0 & 1 & 0 \end{array} \right.$ 

- Vorwärtsgerichteter Fluß über berechnete Ausdrücke
- Konkrete Anwendung: Global Common Subexpression Elimination

### **[OptComp](#page-0-0)**

A. Koch

[Propagation](#page-3-0)

[Sammlung](#page-126-0)

- 
- 

**K ロ > K 個 > K ミ > K ミ >** 

つへへ

[OptComp](#page-0-0)

A. Koch

[Propagation](#page-3-0)

REACHES(*b*): Menge der Definitionen, die Block *b* erreichen.

イロメ イタメ イモメ イモメー

- Vorwärtsgerichteter Fluß über Zuweisungen an
- *Reaching Definitions*

### **[OptComp](#page-0-0)**

A. Koch

[Propagation](#page-3-0)

REACHES(*b*): Menge der Definitionen, die Block *b* erreichen.

イロメ イタメ イモメ イモメー

- Vorwärtsgerichteter Fluß über Zuweisungen an Variablen
- *Reaching Definitions*

 $\Omega$ 

### **[OptComp](#page-0-0)**

A. Koch

[Propagation](#page-3-0)

REACHES(*b*): Menge der Definitionen, die Block *b* erreichen.

- Vorwärtsgerichteter Fluß über Zuweisungen an Variablen
- *Reaching Definitions*

### **[OptComp](#page-0-0)**

A. Koch

[Propagation](#page-3-0)

> $DEDEF(BB1) =$ {*d*2, *d*3}  $DEDEF(BB2) =$ {*d*4}

 $DEDEF(BB3) =$ {*d*5, *d*6}

 $A \cup B \cup A \cap B \cup A \subseteq B \cup A \subseteq B \cup B$ 

[OptComp](#page-0-0)

hedded ications

A. Koch

[Propagation](#page-3-0)

[Sammlung](#page-126-0)

> {*d*2, *d*3}  $DEDEF(BB2) =$ {*d*4}

 $DEDEF(BB1) =$ 

 $DEDEF(BB3) =$ {*d*5, *d*6}

 $A \cup B \cup A \cup B \cup A \cup B \cup A \cup B \cup A \cup B$ 

**[OptComp](#page-0-0)** 

hedded lications

A. Koch

[Propagation](#page-3-0)

[Sammlung](#page-126-0)

Quelle: UToronto ECE540S Data Flow Analysis

 $200$ 

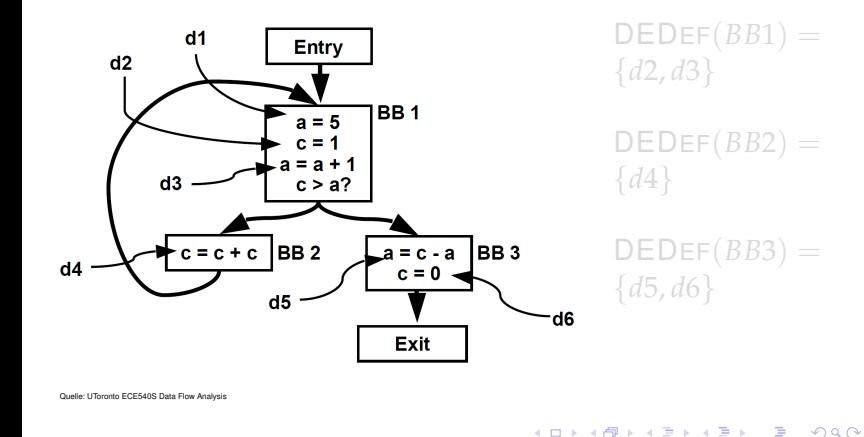

heddedr ications

**[OptComp](#page-0-0)** 

A. Koch

[Propagation](#page-3-0)

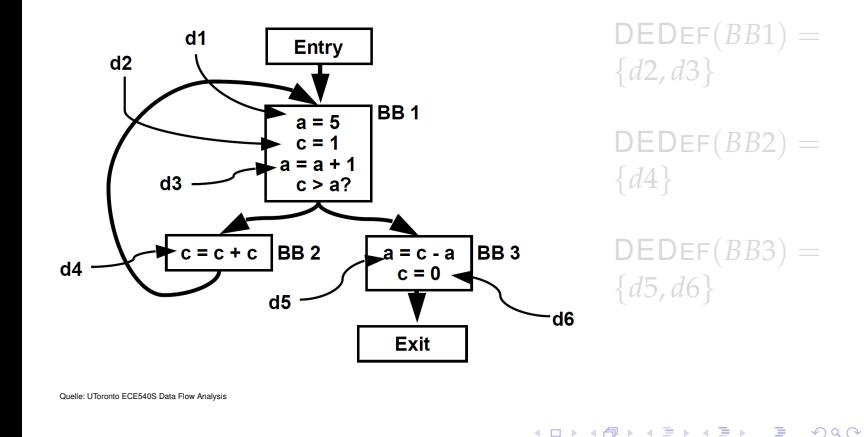

heddedr ications

**[OptComp](#page-0-0)** 

A. Koch

[Propagation](#page-3-0)

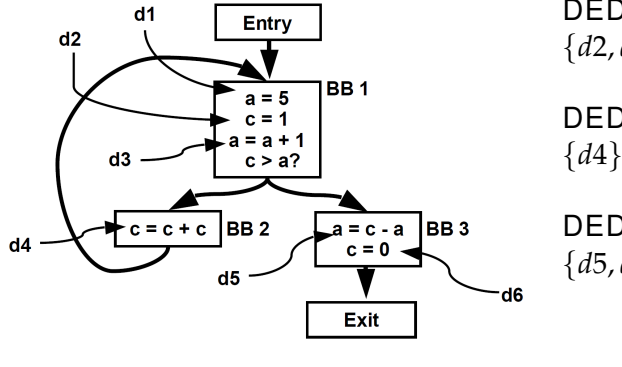

 $DEDEF(BB1) =$ {*d*2, *d*3}

$$
\begin{array}{l} \mathsf{DEDEF}(BB2) = \\ \{d4\} \end{array}
$$

 $DEDEF(BB3) =$ {*d*5, *d*6}

 $\left\{ \begin{array}{ccc} 1 & 0 & 0 \\ 0 & 1 & 0 \end{array} \right. \times \left\{ \begin{array}{ccc} \frac{1}{2} & 0 & 0 \\ 0 & 0 & 0 \end{array} \right. \times \left\{ \begin{array}{ccc} \frac{1}{2} & 0 & 0 \\ 0 & 0 & 0 \end{array} \right.$ 

heddedr ications

**[OptComp](#page-0-0)** 

A. Koch

[Propagation](#page-3-0)

[Sammlung](#page-126-0)

 $\Omega$ 

Quelle: UToronto ECE540S Data Flow Analysis

DEFKILL(b): Im Block *b* überschriebene Definitionen anderer Blöcke aus der Menge aller Definitionen in der Prozedur

> $DEFKILL(BB1) =$ {*d*5, *d*4, *d*6}

 $DEFKILL(BB2) =$ {*d*2, *d*6}

 $DEFKILL(BB3) =$ {*d*1, *d*3, *d*2, *d*4}

 $\equiv$ 

 $200$ 

 $\left\{ \begin{array}{ccc} 1 & 0 & 0 \\ 0 & 1 & 0 \end{array} \right.$ 

plications

henhedr

**[OptComp](#page-0-0)** 

A. Koch

[Propagation](#page-3-0)

[Sammlung](#page-126-0)

Quelle: UToronto ECE540S Data Flow Analysis

DEFKILL(b): Im Block *b* überschriebene Definitionen anderer Blöcke aus der Menge aller Definitionen in der Prozedur

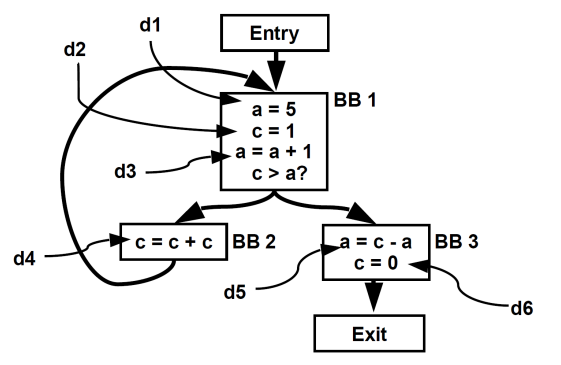

 $DEFKILL(BB1) =$ {*d*5, *d*4, *d*6}

 $DEFKILL(BB2) =$ {*d*2, *d*6}

 $DEFKILL(BB3) =$ {*d*1, *d*3, *d*2, *d*4}

hedded ications

**[OptComp](#page-0-0)** 

A. Koch

[Propagation](#page-3-0)

[Sammlung](#page-126-0)

DEFKILL(b): Im Block *b* überschriebene Definitionen anderer Blöcke aus der Menge aller Definitionen in der Prozedur

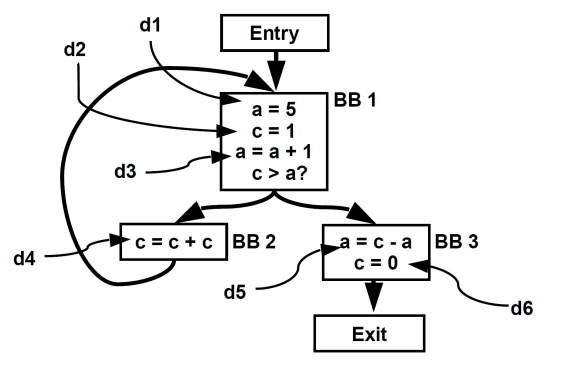

 $DEFKILL(BB1) =$ {*d*5, *d*4, *d*6}

 $DEFKILL(BB2) =$ {*d*2, *d*6}

 $DEFKILL(BB3) =$ {*d*1, *d*3, *d*2, *d*4}

hedded ications

**[OptComp](#page-0-0)** 

A. Koch

[Propagation](#page-3-0)

[Sammlung](#page-126-0)
DEFKILL(b): Im Block *b* überschriebene Definitionen anderer Blöcke aus der Menge aller Definitionen in der Prozedur

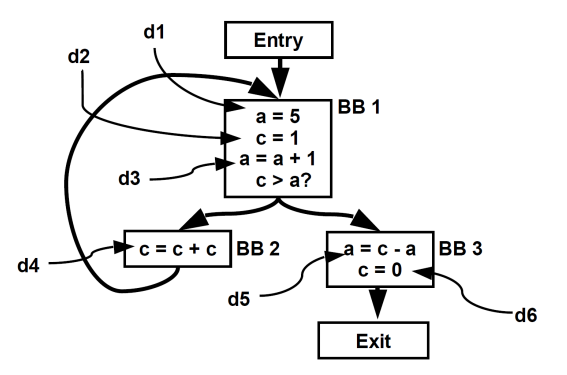

 $DEFKILL(BB1) =$ {*d*5, *d*4, *d*6}

$$
\mathsf{DEFKILL}(BB2) = \{d2, d6\}
$$

$$
\begin{array}{l} \mathsf{DEFKILL}(BB3) = \\ \{d1, d3, d2, d4\} \end{array}
$$

heddedr ications

[OptComp](#page-0-0)

A. Koch

[Propagation](#page-3-0)

[Sammlung](#page-126-0)

Quelle: UToronto ECE540S Data Flow Analysis

#### Datenflußgleichungen

 $REACHES(b_0) = \emptyset$ 

#### $REACHES(b) =$  $\bigcup_{d \in \mathsf{preds}(b)} (\mathsf{DEDEF}(d) \cup (\mathsf{Reaches}(d) \cap \mathsf{DEFKILL}(d)))$

イロメ イタメ イモメ イモメー

- Lösung mit iterativem Fixpunktverfahren
- **Startwerte:** REACHES $(b) = \emptyset$  für alle b

hedded lications

#### [OptComp](#page-0-0)

A. Koch

[Propagation](#page-3-0)

[Sammlung](#page-126-0)

 $QQ$ 

#### Datenflußgleichungen

 $REACHES(b_0) = \emptyset$ 

#### $REACHES(b) =$  $\bigcup_{d \in \mathsf{preds}(b)} (\mathsf{DEDEF}(d) \cup (\mathsf{Reaches}(d) \cap \mathsf{DEFKILL}(d)))$

イロト イタト イミト イミト 一毛

- Lösung mit iterativem Fixpunktverfahren
- **Startwerte:** REACHES $(b) = \emptyset$  für alle b

#### **[OptComp](#page-0-0)**

ons

A. Koch

[Propagation](#page-3-0)

[Sammlung](#page-126-0)

 $QQ$ 

Datenflußgleichungen

 $$ 

REACHES(*b*) =  

$$
\bigcup_{d \in \text{preds}(b)} (\mathsf{DEDEF}(d) \cup (\mathsf{REACHES}(d) \cap \overline{\mathsf{DEFKILL}(d)}))
$$

イロト イ団 トイモト イモト

 $\Rightarrow$ 

 $QQ$ 

- Lösung mit iterativem Fixpunktverfahren
- Startwerte: REACHES $(b) = \emptyset$  für alle *b*

hedded lications

#### Anwendungsbeispiel: Anweisung **x := y + z** in Schleifen-Body *b*

- 
- 
- 

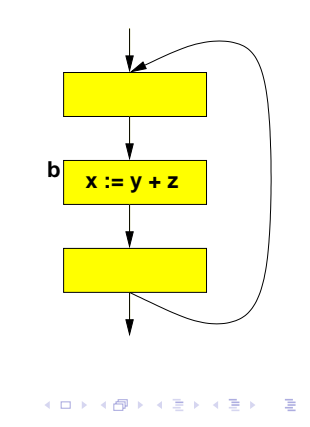

mbedded plications

[OptComp](#page-0-0)

A. Koch

[Sammlung](#page-126-0)

 $2Q$ 

Anwendungsbeispiel: Anweisung **x := y + z** in Schleifen-Body *b*

- Falls alle REACHES(*b*) für **y** und **z** außerhalb der Schleife
- . . . kann gesamte Berechnung von **x** vor die Schleife gezogen werden
- **Loop-Invariant Code** Motion

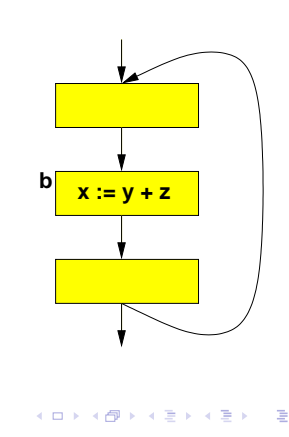

ons

[OptComp](#page-0-0)

A. Koch

[Propagation](#page-3-0)

[Sammlung](#page-126-0)

Anwendungsbeispiel: Anweisung **x := y + z** in Schleifen-Body *b*

- Falls alle REACHES(*b*) für **y** und **z** außerhalb der Schleife
- . . . kann gesamte Berechnung von **x** vor die Schleife gezogen werden
- **Loop-Invariant Code** Motion

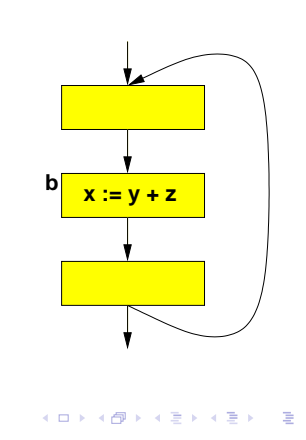

[OptComp](#page-0-0)

A. Koch

[Propagation](#page-3-0)

[Sammlung](#page-126-0)

Anwendungsbeispiel: Anweisung **x := y + z** in Schleifen-Body *b*

- Falls alle REACHES(*b*) für **y** und **z** außerhalb der Schleife
- . . . kann gesamte Berechnung von **x** vor die Schleife gezogen werden
- Loop-Invariant Code Motion

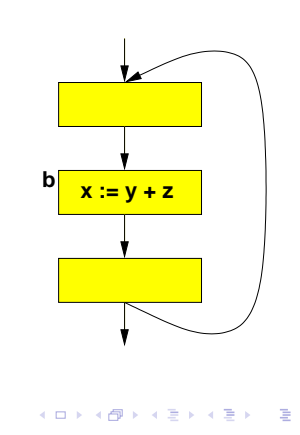

[OptComp](#page-0-0)

A. Koch

[Propagation](#page-3-0)

[Sammlung](#page-126-0)

Ein Ausdruck *e* ist sehr rege am Ende eines Blocks *b*, wenn er in allen Nachfolgern von *b* evaluiert und benutzt wird, und das einmalige Evaluieren von *e* am Ende von *b* das gleiche Ergebnis hätte wie die erstmalige Evaluation von e in den Nachfolgern von *b*.

イロメ イタメ イミメ イモメー

- 
- 

 $\Omega$ 

[OptComp](#page-0-0) A. Koch

**[Propagation](#page-3-0)** 

Ein Ausdruck *e* ist sehr rege am Ende eines Blocks *b*, wenn er in allen Nachfolgern von *b* evaluiert und benutzt wird, und das einmalige Evaluieren von *e* am Ende von *b* das gleiche Ergebnis hätte wie die erstmalige Evaluation von e in den Nachfolgern von *b*.

• VERYBUSY(b): Menge der Ausdrücke, die am Ende von *b* sehr rege sind

イロト イタト イミト イミト 一毛

- Rückwärtsgerichteter Fluß über Ausdrücke
- *Very Busy Expressions*

[Propagation](#page-3-0)

**[OptComp](#page-0-0)** 

[Sammlung](#page-126-0)

 $QQ$ 

Ein Ausdruck *e* ist sehr rege am Ende eines Blocks *b*, wenn er in allen Nachfolgern von *b* evaluiert und benutzt wird, und das einmalige Evaluieren von *e* am Ende von *b* das gleiche Ergebnis hätte wie die erstmalige Evaluation von e in den Nachfolgern von *b*.

• VERYBUSY(b): Menge der Ausdrücke, die am Ende von *b* sehr rege sind

イロメ イタメ イモメ イモメー

- Rückwärtsgerichteter Fluß über Ausdrücke
- *Very Busy Expressions*

 $QQ$ 

**[OptComp](#page-0-0)** A. Koch

[Propagation](#page-3-0)

Ein Ausdruck *e* ist sehr rege am Ende eines Blocks *b*, wenn er in allen Nachfolgern von *b* evaluiert und benutzt wird, und das einmalige Evaluieren von *e* am Ende von *b* das gleiche Ergebnis hätte wie die erstmalige Evaluation von e in den Nachfolgern von *b*.

• VERYBUSY(b): Menge der Ausdrücke, die am Ende von *b* sehr rege sind

4 ロ ト 4 個 ト 4 ミ ト 4 ミ ト

- Rückwärtsgerichteter Fluß über Ausdrücke
- *Very Busy Expressions*

<span id="page-155-0"></span> $QQ$ 

**[OptComp](#page-0-0)** A. Koch

[Propagation](#page-3-0)

UEEXPR(*b*) (*upwards exposed expressions*): In *b* vor Überschreiben ihrer Operanden benutzte Ausdrücke.

 $UEEXPR(BB1) = \emptyset$ 

 $UEEXPR(BB2) =$  ${c+d}$ 

 $UEEXPR(BB3) =$  ${a + c, c + d}$ 

 $UEEXPR(BB4) =$  ${a + b, a + c}$ 

 $UEEXPR(BB5) =$  $UEEXPR(BB5) =$  $UEEXPR(BB5) =$  ${}^4$  ${}^4$  ${}^4$   $=$   ${a^2 + b^2}$  ${a^2 + b^2}$  ${a^2 + b^2}$  ${a^2 + b^2}$  ${a^2 + b^2}$  ${a^2 + b^2}$  ${a^2 + b^2}$   $\bar{d} + {d^2}$  $\bar{d} + {d^2}$  $\bar{d} + {d^2}$   $*$  $290$ 

mbedded lications

[OptComp](#page-0-0) A. Koch

[Propagation](#page-3-0)

<span id="page-156-0"></span>

UEEXPR(*b*) (*upwards exposed expressions*): In *b* vor Überschreiben ihrer Operanden benutzte Ausdrücke.

> $UEEXPR(BB1) = \emptyset$ [Propagation](#page-3-0)  $UEEXPR(BB2) =$  ${c+d}$ [Sammlung](#page-126-0)  $UEEXPR(BB3) =$  ${a + c, c + d}$  $UEEXPR(BB4) =$  ${a + b, a + c}$  $UEEXPR(BB5) =$  $UEEXPR(BB5) =$  $UEEXPR(BB5) =$  $a^2 + b$  $a^2 + b$  $a^2 + b$  $a^2 + b$  $a^2 + b$ [,](#page-125-0)  $a^2 + d$  $a^2 + d$ [}](#page-166-0) つへへ

<span id="page-157-0"></span>61 / 76

[OptComp](#page-0-0) A. Koch

nbedded ications

UEEXPR(*b*) (*upwards exposed expressions*): In *b* vor Überschreiben ihrer Operanden benutzte Ausdrücke.

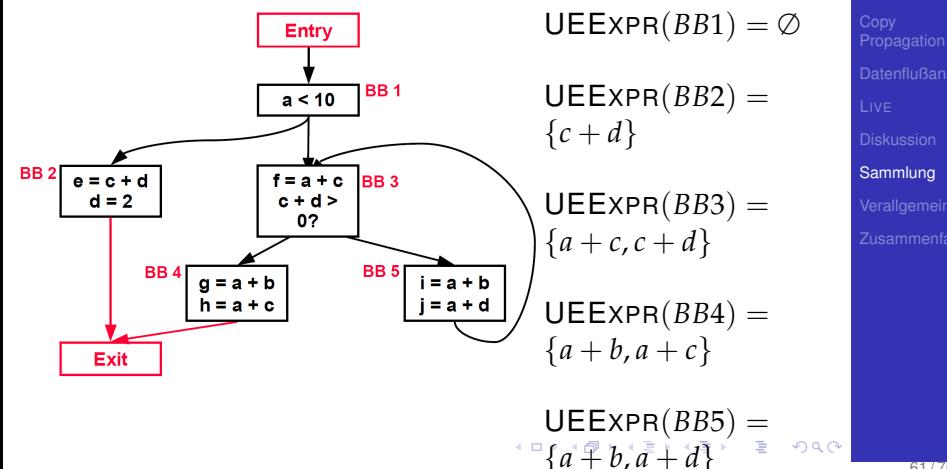

nbedded ications

> <span id="page-158-0"></span>**[OptComp](#page-0-0)** A. Koch

EXPRKILL(*b*): Im Block *b* durch uberschreiben der ¨ Operanden unbrauchbar gemachte Ausdrücke

[Propagation](#page-3-0) [Sammlung](#page-126-0)  $EXPRKILL(BB1) =$  $EXPRKILL(BB2) =$  ${a + d, c + d}$  $EXPRKILL(BB3) =$  $EXPRKILL(BB4) =$  $EXPRKILL(BB5) =$ 

<span id="page-159-0"></span> $QQ$ 

[OptComp](#page-0-0) A. Koch

mbedded plications

EXPRKILL(*b*): Im Block *b* durch uberschreiben der ¨ Operanden unbrauchbar gemachte Ausdrücke

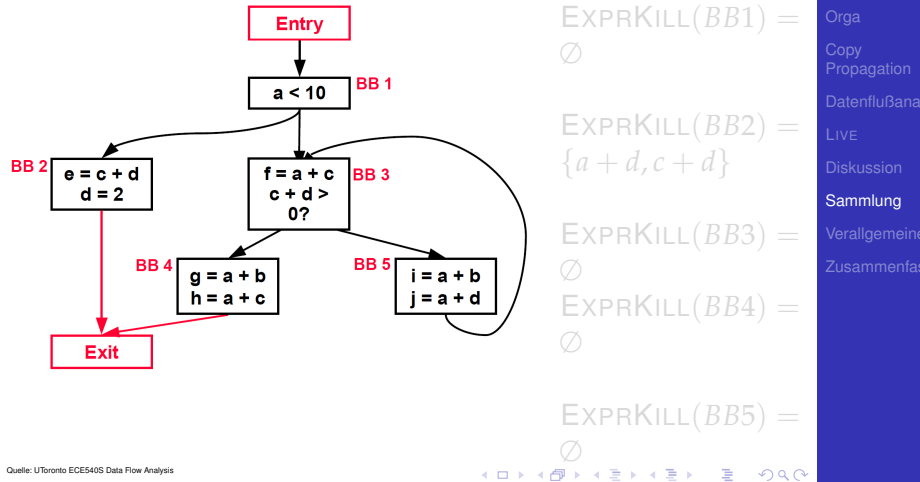

**[OptComp](#page-0-0)** A. Koch

henhedr lications

EXPRKILL(*b*): Im Block *b* durch uberschreiben der ¨ Operanden unbrauchbar gemachte Ausdrücke

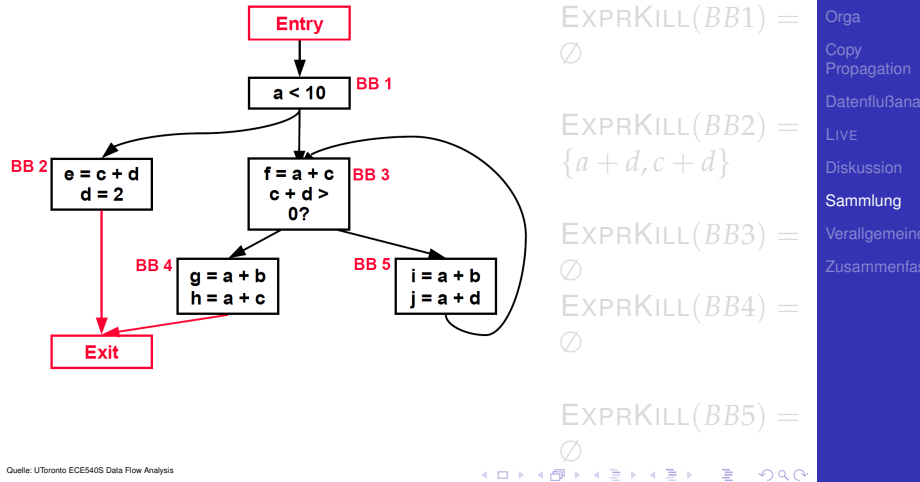

**[OptComp](#page-0-0)** A. Koch

henhedr lications

EXPRKILL(*b*): Im Block *b* durch uberschreiben der ¨ Operanden unbrauchbar gemachte Ausdrücke

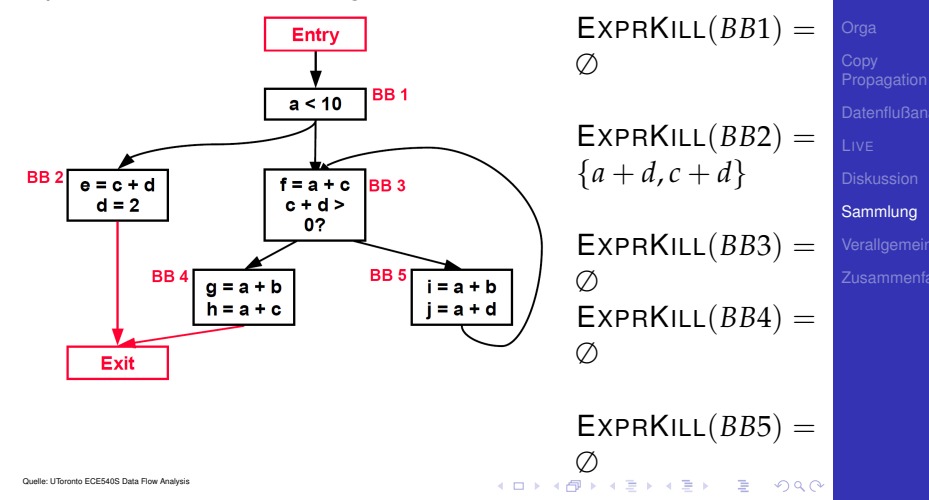

<span id="page-162-0"></span>62 / 76

**[OptComp](#page-0-0)** A. Koch

hedded lications

## Sehr rege Ausdrücke 4 ons [OptComp](#page-0-0) A. Koch Datenflußgleichungen  $V$ ERYBUSY $(b_n) = \emptyset$ [Propagation](#page-3-0)  $V$ ERYBUSY $(b)$  = T *d*∈succ(*b*) (UEEXPR(*d*) ∪ (VERYBUSY(*d*) ∩ EXPRKILL(*d*))) [Sammlung](#page-126-0) • Lösung mit iterativem Fixpunktverfahren • Startwert für  $b \neq b_n$ : VERYBUSY( $b$ ) = *U*, mit *U* Menge aller Ausdrücke in Prozedur

<span id="page-163-0"></span> $2Q$ 

## Sehr rege Ausdrücke 4 **[OptComp](#page-0-0)** A. Koch Datenflußgleichungen  $V$ ERYBUSY $(b_n) = \emptyset$ [Propagation](#page-3-0)  $V$ ERYBUSY $(b)$  = T *d*∈succ(*b*) (UEEXPR(*d*) ∪ (VERYBUSY(*d*) ∩ EXPRKILL(*d*))) [Sammlung](#page-126-0) • Lösung mit iterativem Fixpunktverfahren • Startwert für  $b \neq b_n$ : VERYBUSY( $b$ ) = *U*, mit *U* Menge aller Ausdrücke in Prozedur  $A \cup B \cup A \cup B \cup A \cup B \cup A \cup B \cup A \cup B$

 $2Q$ 

Konkretes Beispiel

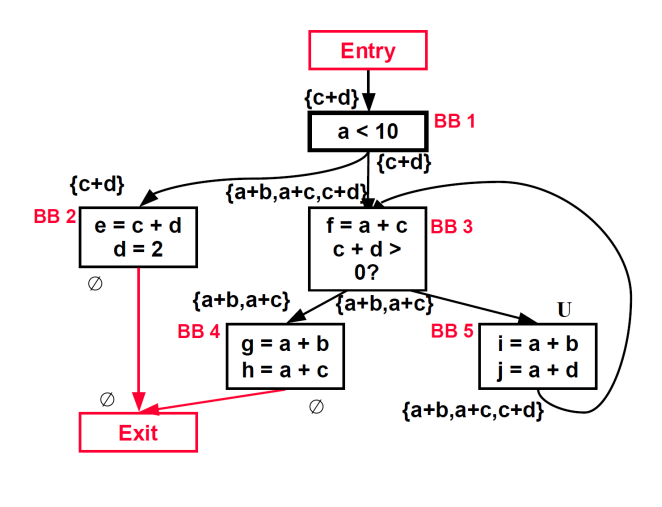

 $\left\{ \begin{array}{ccc} 1 & 0 & 0 \\ 0 & 1 & 0 \end{array} \right.$ 

₿

 $2Q$ 

[OptComp](#page-0-0) A. Koch

mbedded tems + plications

- Anwendung zur Optimierung: Code Hoisting
- Ersetze Evaluationen der sehr regen Ausdrücke in **Nachfolgern**
- ... durch eine Evaluation in Vorgänger
- Macht Code nicht (direkt) schneller, aber kleiner

 $\left\{ \begin{array}{ccc} 1 & 0 & 0 \\ 0 & 1 & 0 \end{array} \right. \times \left\{ \begin{array}{ccc} \frac{1}{2} & 0 & 0 \\ 0 & 0 & 0 \end{array} \right. \times \left\{ \begin{array}{ccc} \frac{1}{2} & 0 & 0 \\ 0 & 0 & 0 \end{array} \right.$ 

**[OptComp](#page-0-0)** 

A. Koch

[Propagation](#page-3-0)

[Sammlung](#page-126-0)

<span id="page-166-0"></span>

# Verallgemeinerung

[OptComp](#page-0-0)

embedded s ystems +<br>applications

A. Koch

[Verallgemeineru](#page-167-0)

<span id="page-167-0"></span> $299$ 

メロメメ 御き メミメメミメン 差し

Ein Pfad-Vorwärts: Reaching definitions  $\mathsf{Reaches}(b) = \bigcup \big( \mathsf{DEDEF}(d) \cup (\mathsf{Reaches}(d) \cap \mathsf{DEFKILL}(d)) \big)$ *d*∈preds(*b*)

Ein Pfad-Rückwärts: Live variables  $\mathsf{LIVEOUT}(b) = \bigcup \big( \mathsf{UEVAR}(m) \cup (\mathsf{LIVEOUT}(m) \cap \mathsf{VARKILL}(m)))$ 

Alle Pfade-Vorwärts: Available expressions ( $\rightarrow$  7. Block)  $\mathsf{AVAIL}(b) = \bigcap \mathsf{(DEEXPR}(d) \cup (\mathsf{AVAIL}(d) \cap \mathsf{EXPRKILL}(d)))$ 

Alle Pfade-Rückwärts Very busy expressions

 $V$ ERYBUSY $(b) =$ 

T (UEEXPR(*d*) ∪ (VERYBUSY(*d*) ∩ EXPRKILL(*d*)))

[OptComp](#page-0-0)

lications

A. Koch

**[Propagation](#page-3-0)** 

[Verallgemeineru](#page-167-0)

 $2Q$ 

Ein Pfad-Vorwärts: Reaching definitions  $\mathsf{Reaches}(b) = \bigcup \big( \mathsf{DEDEF}(d) \cup (\mathsf{Reaches}(d) \cap \mathsf{DEFKILL}(d)) \big)$ *d*∈preds(*b*)

Ein Pfad-Rückwärts: Live variables  $\mathsf{LIVEOUT}(b) = \bigcup \big( \mathsf{UEVAR}(m) \cup (\mathsf{LIVEOUT}(m) \cap \mathsf{VARKILL}(m)) \big)$ *m*∈succ(*b*)

Alle Pfade-Vorwärts: Available expressions ( $\rightarrow$  7. Block)  $\mathsf{AVAIL}(b) = \bigcap \mathsf{(DEEXPR}(d) \cup (\mathsf{AVAIL}(d) \cap \mathsf{EXPRKILL}(d)))$ 

Alle Pfade-Rückwärts Very busy expressions

 $V$ ERYBUSY $(b)$  = T (UEEXPR(*d*) ∪ (VERYBUSY(*d*) ∩ EXPRKILL(*d*)))

[OptComp](#page-0-0)

A. Koch

**[Propagation](#page-3-0)** 

[Verallgemeineru](#page-167-0)

 $QQ$ 

Ein Pfad-Vorwärts: Reaching definitions  $\mathsf{Reaches}(b) = \bigcup \big( \mathsf{DEDEF}(d) \cup (\mathsf{Reaches}(d) \cap \mathsf{DEFKILL}(d)) \big)$ *d*∈preds(*b*)

Ein Pfad-Rückwärts: Live variables  $\mathsf{LIVEOUT}(b) = \bigcup \big( \mathsf{UEVAR}(m) \cup (\mathsf{LIVEOUT}(m) \cap \mathsf{VARKILL}(m)) \big)$ *m*∈succ(*b*)

Alle Pfade-Vorwärts: Available expressions ( $\rightarrow$  7. Block)  $\mathsf{AVAIL}(b) = \bigcap \mathsf{(DEEXPR}(d) \cup (\mathsf{AVAIL}(d) \cap \mathsf{EXPRKILL}(d)))$ *d*∈preds(*b*)

#### Alle Pfade-Rückwärts Very busy expressions  $V$ ERYBUSY $(b)$  = T (UEEXPR(*d*) ∪ (VERYBUSY(*d*) ∩ EXPRKILL(*d*)))

[OptComp](#page-0-0)

A. Koch

[Propagation](#page-3-0)

[Verallgemeineru](#page-167-0)

 $299$ 

Ein Pfad-Vorwärts: Reaching definitions  $\mathsf{Reaches}(b) = \bigcup \big( \mathsf{DEDEF}(d) \cup (\mathsf{Reaches}(d) \cap \mathsf{DEFKILL}(d)) \big)$ *d*∈preds(*b*)

Ein Pfad-Rückwärts: Live variables  $\mathsf{LIVEOUT}(b) = \bigcup \big( \mathsf{UEVAR}(m) \cup (\mathsf{LIVEOUT}(m) \cap \mathsf{VARKILL}(m)) \big)$ *m*∈succ(*b*)

Alle Pfade-Vorwärts: Available expressions ( $\rightarrow$  7. Block)  $\mathsf{AVAIL}(b) = \bigcap \mathsf{(DEEXPR}(d) \cup (\mathsf{AVAIL}(d) \cap \mathsf{EXPRKILL}(d)))$ *d*∈preds(*b*)

KORK KERKER DE

#### Alle Pfade-Rückwärts Very busy expressions

 $V$ ERY $BUSY(b) =$ ∩ *d*∈succ(*b*)  $(UEEXPR(d) \cup (VERYBUSY(d) \cap EXPRKILL(d))))$ 

#### [OptComp](#page-0-0)

A. Koch

[Propagation](#page-3-0)

[Verallgemeineru](#page-167-0)

 $QQ$ 

#### • Sehr ähnliche Struktur der Gleichungen

- $f(x) = c_1$  op<sub>1</sub> (*x* op<sub>2</sub>  $c_2$ )
- Wie ausnutzen?
- Lösung aller solcher Datenflußprobleme
- **o** Data Flow Framework
- Akzeptiert  $c_1, c_2,$  op $_1$ , op $_2$ , Konfluenzoperator als Parameter
- Lösen dann für Fixpunkt
- Vorteil: Nur ein Algorithmus muß mit viel Sorgfalt implementiert werden
- Kann dann alle vergleichbaren Probleme lösen

Es gibt aber auch Datenflußprobleme mit anderer Struktur!

KORK KERKER DE

 $QQ$ 

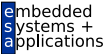

[OptComp](#page-0-0)

A. Koch

[Propagation](#page-3-0)

- Sehr ähnliche Struktur der Gleichungen
	- $f(x) = c_1$  op<sub>1</sub> (*x* op<sub>2</sub>  $c_2$ )
- Wie ausnutzen?
- Lösung aller solcher Datenflußprobleme
- **o** Data Flow Framework
- Akzeptiert  $c_1$ ,  $c_2$ , op $_1$ , op $_2$ , Konfluenzoperator als Parameter
- Lösen dann für Fixpunkt
- Vorteil: Nur ein Algorithmus muß mit viel Sorgfalt implementiert werden
- Kann dann alle vergleichbaren Probleme lösen

Es gibt aber auch Datenflußprobleme mit anderer Struktur!

 $\mathbf{A} \otimes \mathbf{B} \rightarrow \mathbf{A} \otimes \mathbf{B} \rightarrow \mathbf{A} \otimes \mathbf{B} \rightarrow \mathbf{A} \otimes \mathbf{B} \rightarrow \mathbf{B} \otimes \mathbf{B} \rightarrow \mathbf{A} \otimes \mathbf{B} \rightarrow \mathbf{A} \otimes \mathbf{B} \rightarrow \mathbf{A} \otimes \mathbf{B} \rightarrow \mathbf{A} \otimes \mathbf{B} \rightarrow \mathbf{A} \otimes \mathbf{B} \rightarrow \mathbf{A} \otimes \mathbf{B} \rightarrow \mathbf{A} \otimes \mathbf{B} \rightarrow \mathbf{A} \otimes \mathbf{B} \$ 

 $QQ$ 

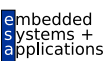

#### **[OptComp](#page-0-0)**

A. Koch

[Propagation](#page-3-0)

- Sehr ähnliche Struktur der Gleichungen
	- $f(x) = c_1$  op<sub>1</sub> (*x* op<sub>2</sub>  $c_2$ )
- Wie ausnutzen?
- Lösung aller solcher Datenflußprobleme
- **o** Data Flow Framework
- Akzeptiert  $c_1$ ,  $c_2$ , op $_1$ , op $_2$ , Konfluenzoperator als Parameter
- Lösen dann für Fixpunkt
- Vorteil: Nur ein Algorithmus muß mit viel Sorgfalt implementiert werden
- Kann dann alle vergleichbaren Probleme lösen

Es gibt aber auch Datenflußprobleme mit anderer Struktur!

**K ロ ▶ K 何 ▶ K ヨ ▶ K ヨ ▶ ...** 

(B)  $QQ$ 

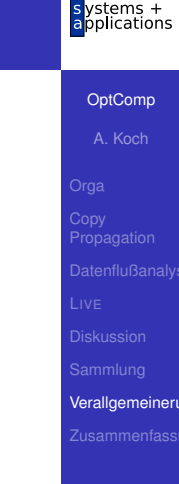

- Sehr ähnliche Struktur der Gleichungen
	- $f(x) = c_1$  op<sub>1</sub> (*x* op<sub>2</sub>  $c_2$ )
- Wie ausnutzen?
- Lösung aller solcher Datenflußprobleme
- **o** Data Flow Framework
- Akzeptiert  $c_1$ ,  $c_2$ , op $_1$ , op $_2$ , Konfluenzoperator als Parameter
- Lösen dann für Fixpunkt
- Vorteil: Nur ein Algorithmus muß mit viel Sorgfalt implementiert werden
- Kann dann alle vergleichbaren Probleme lösen

Es gibt aber auch Datenflußprobleme mit anderer Struktur!

イロト イ押 トイヨ トイヨ トー

(B)  $QQ$ 

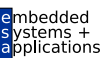

**[OptComp](#page-0-0)** 

A. Koch

[Propagation](#page-3-0)

- *Constant Propagation*
- Weiterführung von Constant Folding
- Nun hinweg über Anweisungsgrenzen und Merge **Points**
- Darstellung durch Paare (*v*, *c*)
	- *v* ist Variable
	- *c* ist entweder Konstante, oder ⊥ (unbekannter Wert)
- CONSTANTS(*b*) sind alle bisher gesammelten Aussagen zu Beginn des Blocks *b*
- **Damit darstellbar:** 
	- Keine Aussage über  $v$  machbar:  $(v, c) \notin \text{Constraints}(b)$
	- *v* ist konstant mit Wert *c*:  $(v, c) \in \mathbb{C}$ ONSTANTS $(b)$  $\qquad \qquad \bullet$
	- *v* hat unbekannten (potentiell variablen) Wert: (*v*, ⊥) ∈  $\bullet$ CONSTANTS(*b*)

#### [OptComp](#page-0-0)

A. Koch

[Propagation](#page-3-0)

[Verallgemeineru](#page-167-0)

 $QQ$ 

- *Constant Propagation*
- Weiterführung von Constant Folding
- Nun hinweg über Anweisungsgrenzen und Merge **Points**
- Darstellung durch Paare (*v*, *c*)
	- *v* ist Variable
	- *c* ist entweder Konstante, oder ⊥ (unbekannter Wert)
- CONSTANTS(*b*) sind alle bisher gesammelten Aussagen zu Beginn des Blocks *b*
- **Damit darstellbar:** 
	- Keine Aussage über  $v$  machbar:  $(v, c) \notin \text{Constraints}(b)$
	- *v* ist konstant mit Wert *c*:  $(v, c) \in \mathbb{C}$ ONSTANTS $(b)$  $\bullet$
	- *v* hat unbekannten (potentiell variablen) Wert: (*v*, ⊥) ∈  $\bullet$ CONSTANTS(*b*)

 $\Rightarrow$ 

 $QQ$ 

#### [OptComp](#page-0-0)

A. Koch

[Propagation](#page-3-0)

- *Constant Propagation*
- Weiterführung von Constant Folding
- Nun hinweg über Anweisungsgrenzen und Merge **Points**
- Darstellung durch Paare (*v*, *c*)
	- *v* ist Variable
	- *c* ist entweder Konstante, oder ⊥ (unbekannter Wert)
- CONSTANTS(*b*) sind alle bisher gesammelten Aussagen zu Beginn des Blocks *b*
- **Damit darstellbar:** 
	- Keine Aussage über  $v$  machbar:  $(v, c) \notin \text{Constraints}(b)$
	- *v* ist konstant mit Wert *c*:  $(v, c) \in \mathbb{C}$ ONSTANTS $(b)$  $\begin{array}{c} \bullet \\ \bullet \end{array}$
	- *v* hat unbekannten (potentiell variablen) Wert: (*v*, ⊥) ∈  $\bullet$ CONSTANTS(*b*)

 $\left\{ \begin{array}{ccc} 1 & 0 & 0 \\ 0 & 1 & 0 \end{array} \right.$ 

 $\Rightarrow$ 

 $QQ$ 

#### [OptComp](#page-0-0)

A. Koch

[Propagation](#page-3-0)

- *Constant Propagation*
- Weiterführung von Constant Folding
- Nun hinweg über Anweisungsgrenzen und Merge **Points**
- Darstellung durch Paare (*v*, *c*)
	- *v* ist Variable
	- *c* ist entweder Konstante, oder ⊥ (unbekannter Wert)
- CONSTANTS(*b*) sind alle bisher gesammelten Aussagen zu Beginn des Blocks *b*
- Damit darstellbar:
	- Keine Aussage über  $v$  machbar:  $(v, c) \notin \text{Constraints}(b)$
	- $\bullet$  *v* ist konstant mit Wert *c*: (*v*, *c*) ∈ CONSTANTS(*b*)
	- *v* hat unbekannten (potentiell variablen) Wert: (*v*, ⊥) ∈ CONSTANTS(*b*)

 $\Rightarrow$ 

 $QQ$ 

#### [OptComp](#page-0-0)

A. Koch

[Propagation](#page-3-0)
- Anfangs ist CONSTANTS(*b*) = ∅
- Dann in Reihenfolge Anweisungen in jedem Block *b* untersuchen

Für $x := y$ 

**if** (x,*c*) ∈ CONSTANTS(*b*) **do**  $ConsTANTS(b) := CONSTANTS(b) - \{(x, c)\}$ **if** (y,*c*) ∈ CONSTANTS(*b*) **do** CONSTANTS $(b) := \text{Constraints}(b) \cup \{(x, c)\}$ 

#### **[OptComp](#page-0-0)**

A. Koch

[Propagation](#page-3-0)

[Verallgemeineru](#page-167-0)

- Anfangs ist CONSTANTS(*b*) = ∅
- Dann in Reihenfolge Anweisungen in jedem Block *b* untersuchen

Für $x := y$ 

**if** (x,*c*) ∈ CONSTANTS(*b*) **do** CONSTANTS $(b)$  := CONSTANTS $(b)$  -  $\{(x, c)\}$ **if**  $(y, c) \in \mathsf{ConsTANTS}(b)$  **do** CONSTANTS $(b) := \text{Constraints}(b) \cup \{(x, c)\}$ 

 $QQ$ 

#### **[OptComp](#page-0-0)**

A. Koch

[Propagation](#page-3-0)

## Für $x := y$  op z

**if**  $(x, c) \in \text{Constraints}(b)$  **do**  $ConsTANTS(b) := CONSTANTS(b) - \{(x, c)\}$ **if**  $(y,c_1)$  ∈ CONSTANTS $(b)$  ∧  $(z,c_2)$  ∈ CONSTANTS $(b)$  **do** CONSTANTS $(b)$  := CONSTANTS $(b) \cup \{(x, c_1 \text{ op } c_2)\}$ 

- 
- 

 $\Omega$ 

[OptComp](#page-0-0) A. Koch

nbedded lications

[Propagation](#page-3-0)

## Für $x := y$  op z

**if**  $(x,c) \in \text{CONSTANTS}(b)$  **do**  $ConsTANTS(b) := CONSTANTS(b) - \{(x, c)\}$ **if**  $(y,c_1)$  ∈ CONSTANTS $(b)$  ∧  $(z,c_2)$  ∈ CONSTANTS $(b)$  **do** CONSTANTS $(b)$  := CONSTANTS $(b) \cup \{(x, c_1 \text{ op } c_2)\}$ 

## $\bullet$  Mit  $\perp$  op  $x = x$  op  $\perp = \perp$

Analog **x := y op** *Const.*

• Hier auch Sonderregeln möglich

Transformation von CONSTANTS(*b*) in Block *b*:  $\text{CONSTANTS}_{\text{out}}(b) = F_b(\text{CONSTANTS}_{\text{in}}(b))$ 

目

 $2Q$ 

#### **[OptComp](#page-0-0)**

A. Koch

[Propagation](#page-3-0)

## Für $x := y$  op z

**if**  $(x,c) \in \text{CONSTANTS}(b)$  **do**  $ConsTANTS(b) := CONSTANTS(b) - \{(x, c)\}$ **if**  $(y,c_1)$  ∈ CONSTANTS $(b)$  ∧  $(z,c_2)$  ∈ CONSTANTS $(b)$  **do** CONSTANTS $(b)$  := CONSTANTS $(b) \cup \{(x, c_1 \text{ op } c_2)\}$ 

- $\bullet$  Mit  $\perp$  op  $x = x$  op  $\perp = \perp$
- Analog **x := y op** *Const.*

• Hier auch Sonderregeln möglich

Transformation von CONSTANTS(*b*) in Block *b*:  $\text{CONSTANTS}_{\text{out}}(b) = F_b(\text{CONSTANTS}_{\text{in}}(b))$ 

目

 $2Q$ 

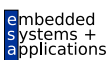

**[OptComp](#page-0-0)** 

A. Koch

[Propagation](#page-3-0)

## Für $x := y$  op z

**if**  $(x,c) \in \text{CONSTANTS}(b)$  **do** CONSTANTS $(b)$  := CONSTANTS $(b)$  -  $\{(x, c)\}$ **if**  $(y,c_1)$  ∈ CONSTANTS $(b)$  ∧  $(z,c_2)$  ∈ CONSTANTS $(b)$  **do** CONSTANTS $(b)$  := CONSTANTS $(b) \cup \{(x, c_1 \text{ op } c_2)\}$ 

- $\bullet$  Mit  $\perp$  op  $x = x$  op  $\perp = \perp$
- Analog **x := y op** *Const.*
- Hier auch Sonderregeln möglich

 $c \cdot 0 = 0, c - c = 0, c \cdot 1 = c, \ldots$ 

Transformation von CONSTANTS(*b*) in Block *b*:  $\text{CONSTANTS}_{\text{out}}(b) = F_b(\text{CONSTANTS}_{\text{in}}(b))$ 

**KO K K @ K K B K K B K** 

目

 $2Q$ 

**[OptComp](#page-0-0)** A. Koch

[Propagation](#page-3-0)

## Für $x := y$  op z

**if**  $(x,c) \in \text{CONSTANTS}(b)$  **do**  $ConsTANTS(b) := CONSTANTS(b) - \{(x, c)\}$ **if**  $(y,c_1)$  ∈ CONSTANTS $(b)$  ∧  $(z,c_2)$  ∈ CONSTANTS $(b)$  **do** CONSTANTS $(b)$  := CONSTANTS $(b) \cup \{(x, c_1 \text{ op } c_2)\}$ 

- $\bullet$  Mit  $\perp$  op  $x = x$  op  $\perp = \perp$
- Analog **x := y op** *Const.*
- Hier auch Sonderregeln möglich

• 
$$
c \cdot 0 = 0
$$
,  $c - c = 0$ ,  $c \cdot 1 = c$ , ...

Transformation von CONSTANTS(*b*) in Block *b*:  $\text{CONSTANTS}_{\text{out}}(b) = F_b(\text{CONSTANTS}_{\text{in}}(b))$ 

 $2Q$ 

**[OptComp](#page-0-0)** A. Koch

[Propagation](#page-3-0)

## Für $x := y$  op z

**if**  $(x, c) \in \text{Constraints}(b)$  **do** CONSTANTS $(b)$  := CONSTANTS $(b)$  -  $\{(x, c)\}$ **if**  $(y,c_1)$  ∈ CONSTANTS $(b)$  ∧  $(z,c_2)$  ∈ CONSTANTS $(b)$  **do** CONSTANTS $(b)$  := CONSTANTS $(b) \cup \{(x, c_1 \text{ op } c_2)\}$ 

- $\bullet$  Mit  $\perp$  op  $x = x$  op  $\perp = \perp$
- Analog **x := y op** *Const.*
- Hier auch Sonderregeln möglich

 $c \cdot 0 = 0, c - c = 0, c \cdot 1 = c, \ldots$ 

Transformation von CONSTANTS(*b*) in Block *b*:  $\text{CONSTANTS}_{\text{out}}(b) = F_b(\text{CONSTANTS}_{\text{in}}(b))$ 

舌

 $2Q$ 

#### **[OptComp](#page-0-0)**

A. Koch

[Propagation](#page-3-0)

## Bei Überschreiten von Blockgrenzen: Mehrere Aussagen *C*out,*<sup>b</sup>* treffen zusammen

Konfluenzoperator ist ∧ (*meets*, Infimum, Durchschnitt)

$$
(v, c_1) \wedge (v, c_2) = \begin{cases} (v, c_1) & \text{:} \quad \text{wenn } c_1 = c_2 \\ (v, \perp) & \text{:} \quad \text{sonst} \end{cases}
$$

Damit vorwärtsgerichtetes Datenflußproblem formulierbar:

イロト (個) ((目) (目) (

 $\mathsf{CONSTANTS}(b) = \bigwedge F_d(\mathsf{CONSTANTS}(d))$ 

 $2Q$ 

**[OptComp](#page-0-0)** 

A. Koch

[Propagation](#page-3-0)

Bei Überschreiten von Blockgrenzen: Mehrere Aussagen *C*out,*<sup>b</sup>* treffen zusammen

Konfluenzoperator ist ∧ (*meets*, Infimum, Durchschnitt)

 $(v, c_1) \wedge (v, c_2) = \begin{cases} (v, c_1) & : \text{ wenn } c_1 = c_2 \\ (v, c_1) & : \text{ sonst} \end{cases}$ (*v*, ⊥) : sonst

Damit vorwärtsgerichtetes Datenflußproblem formulierbar:

 $\mathsf{CONSTANTS}(b) = \bigwedge F_d(\mathsf{CONSTANTS}(d))$ 

K ロ X ( 리 X X 통 X X 통 X X X X X X 중 X X 중 X 중

**[OptComp](#page-0-0)** A. Koch

**[Propagation](#page-3-0)** 

**Definition Meets-Operator** 

Bei Überschreiten von Blockgrenzen: Mehrere Aussagen *C*out,*<sup>b</sup>* treffen zusammen

Konfluenzoperator ist ∧ (*meets*, Infimum, Durchschnitt)

Damit vorwärtsgerichtetes Datenflußproblem formulierbar:

(*v*, ⊥) : sonst

 $\mathsf{CONSTANTS}(b) = \bigwedge F_d(\mathsf{CONSTANTS}(d))$ 

 $(v, c_1) \wedge (v, c_2) = \begin{cases} (v, c_1) & : \text{ wenn } c_1 = c_2 \\ (v, c_1) & : \text{ sonst} \end{cases}$ 

**K ロ ▶ K @ ▶ K 글 ▶ K 글 ▶ | 글 | + 9 Q Q ·** 

**[OptComp](#page-0-0)** 

A. Koch

**[Propagation](#page-3-0)** 

Bei Überschreiten von Blockgrenzen: Mehrere Aussagen *C*out,*<sup>b</sup>* treffen zusammen

Konfluenzoperator ist ∧ (*meets*, Infimum, Durchschnitt)

Definition Meets-Operator

$$
(v, c_1) \wedge (v, c_2) = \begin{cases} (v, c_1) & \text{:} \quad \text{wenn } c_1 = c_2 \\ (v, \perp) & \text{:} \quad \text{sonst} \end{cases}
$$

Damit vorwärtsgerichtetes Datenflußproblem formulierbar:

 $A \cup B \cup A \cup B \cup A \cup B \cup A \cup B \cup A \cup B$ 

 $\mathsf{CONSTANTS}(b) = \bigwedge F_d(\mathsf{CONSTANTS}(d))$ *d*∈preds(*b*)

 $QQ$ 

**[OptComp](#page-0-0)** 

A. Koch

[Propagation](#page-3-0)

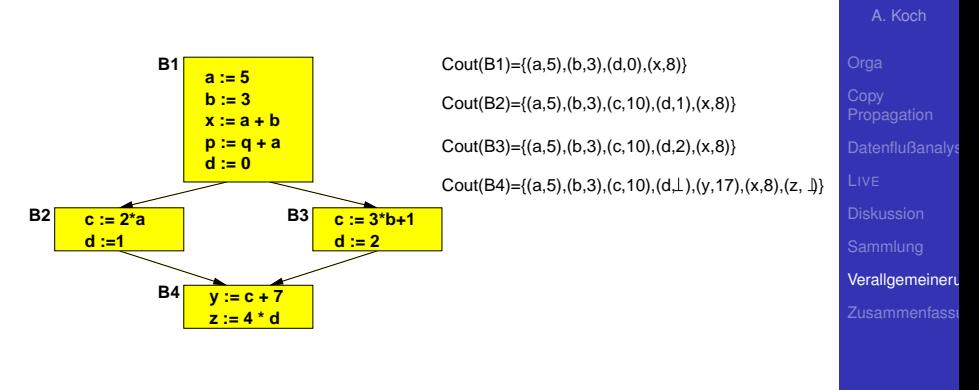

**K ロ > K 個 > K ミ > K ミ >** 

Þ

 $2Q$ 

- **Beachte: Keine Aussage über p möglich**
- **Grund: Keine Aussage über q möglich**

[OptComp](#page-0-0)

henhedr plications

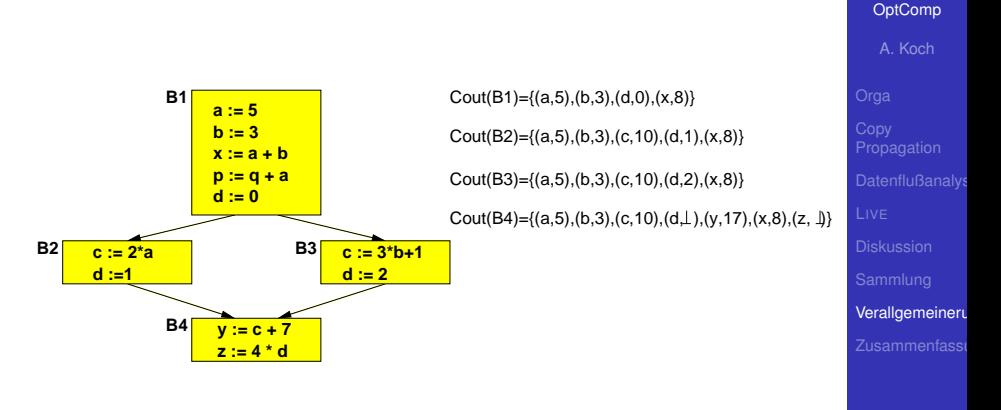

 $\left\{ \begin{array}{ccc} 1 & 0 & 0 \\ 0 & 1 & 0 \end{array} \right. \times \left\{ \begin{array}{ccc} \frac{1}{2} & 0 & 0 \\ 0 & 0 & 0 \end{array} \right. \times \left\{ \begin{array}{ccc} \frac{1}{2} & 0 & 0 \\ 0 & 0 & 0 \end{array} \right.$ 

- **Beachte: Keine Aussage über p möglich**
- **Grund: Keine Aussage über a möglich**

 $QQ$ 

hedded lications

- CONSTANTS(*b*) kann groß werden, ist aber endlich
- Nur drei aufeinanderfolgende Zustände einer Variable
	- **1** Keine Aussage
	- **Konstant**
	- **Variabel**
- **•** Relevanz
	- Hier nur Beispiel für ungewöhnlicheres DF-Problem

Besser: Sparse Conditional Constant Propagation • Ignoriert Einfluß nicht-ausführbarer Blöcke

#### [OptComp](#page-0-0)

A. Koch

[Propagation](#page-3-0)

[Verallgemeineru](#page-167-0)

- CONSTANTS(*b*) kann groß werden, ist aber endlich
- Nur drei aufeinanderfolgende Zustände einer Variable
	- Keine Aussage
	- **Konstant**
	- **Variabel**
- **•** Relevanz
	- Hier nur Beispiel für ungewöhnlicheres DF-Problem

- **Besser: Sparse Conditional Constant Propagation** 
	- Ignoriert Einfluß nicht-ausführbarer Blöcke

**[OptComp](#page-0-0)** 

A. Koch

[Propagation](#page-3-0)

[Verallgemeineru](#page-167-0)

# Zusammenfassung

[OptComp](#page-0-0)

embedded s ystems +<br>applications

A. Koch

Zusammenfass

<span id="page-196-0"></span> $299$ 

メロトメ 御 トメ 重 トメ 重 トー 重

## Zusammenfassung

• Aufräumen nach Optimierung: Copy Propagation

 $\left\{ \begin{array}{ccc} 1 & 0 & 0 \\ 0 & 1 & 0 \end{array} \right. \times \left\{ \begin{array}{ccc} \frac{1}{2} & 0 & 0 \\ 0 & 0 & 0 \end{array} \right. \times \left\{ \begin{array}{ccc} \frac{1}{2} & 0 & 0 \\ 0 & 0 & 0 \end{array} \right.$ 

- **•** Iterative Datenflußanalyse
	- Live Variables
	- **Erreichende Definitionen**
	- Sehr rege Ausdrücke
	- Konstanten propagieren
- **•** Diskussion
	- **•** Reihenfolge
	- Schwächen
	- **Gemeinsamkeiten**

[OptComp](#page-0-0) A. Koch

ons

[Propagation](#page-3-0)

Zusammenfassi